## FACULDADE CIDADE VERDE CURSO DE ESPECIALIZAÇÃO EM CONTABILIDADE E PLANEJAMENTO TRIBUTÁRIO – TURMA 06

# **RELATÓRIO DE PLANEJAMENTO TRIBUTÁRIO: ESTUDO DE CASO EM EMPRESA QUE ATUA NO RAMO DEFABRICAÇÃO DE ESTAÇÃO TELEMÉTRICA E PLUVIOMÉTRICASITUADA NO MUNICÍPIO DE TERRA BOA, ESTADO DO PARANÁ.**

Relatório Técnico apresentado para conclusão do Curso de Especialização em Contabilidade e Planejamento Tributário, da Faculdade Cidade Verde. Orientador: Professor Nilton Facci

MARIANNE DA SILVA BENÁ

MARINGÁ 2015

# **RELATÓRIO DE PLANEJAMENTO TRIBUTÁRIO: ESTUDO DE CASO EM EMPRESA QUE ATUA NO RAMO DEFABRICAÇÃO DE ESTAÇÃO TELEMÉTRICA E PLUVIOMÉTRICASITUADA NO MUNICÍPIO DE TERRA BOA, ESTADO DO PARANÁ.**

**Marianne da Silva Bená<sup>1</sup> Nilton Facci<sup>2</sup>**

#### **RESUMO**

O planejamento tributário é uma ferramenta de grande valia para o processo decisório das empresas, pois permite a realização de fatos administrativos considerando seus efeitos jurídicos e econômicos e as alternativas legais menos onerosas num cenário caracterizado por alta carga tributária, como o caso do Brasil. O planejamento tributário deve ser realizado utilizando as informações contábeis da empresa e as legislações pertinentes, com a finalidade de encontrar uma forma legal de diminuir seus custos tributários. Um bom planejamento diminuirá o pagamento de tributos como também os custos agregados aos produtos decorrentes do processo de tributação. O objetivo da presente pesquisa foi analisar a forma de tributação mais adequada para uma empresa industrial do ramo de construção de estação telemétrica e pluviométrica no município de Terra Boa-PR, tendo em vista uma redução na carga tributária. Para tanto foi realizado um estudo de caso tendo por base um diagnóstico para demonstrar qual a melhor opção tributária para a empresa objeto de estudo. O diagnóstico foi baseado na coleta de dados junto à empresa e da posterior análise e apuração dos tributos no âmbito federal e estadual, pelos regimes de tributação do lucro real, lucro presumido e simples nacional, no exercício de 2014. Com base na comparação dos resultados verificou-se que de acordo com as características operacionais e legislação pertinente que a opção mais benéfica é o simples nacional, pois apresenta um lucro de 69,32%. Comparando com as demais opções estudadas, o simples nacional é mais benéfico em 9,50% Lucro Presumido e 29,17% ao Lucro Real.

1

 $1$ Aluna do curso de Pós-Graduação em Contabilidade e Planejamento Tributário - FCV

<sup>2</sup> Professor Orientador

## **1. INTRODUÇÃO**

Nos últimos anos, os empresários buscam um planejamento tributário eficiente, priorizando a diminuição de pagamentos tributários e o aumento dos lucros. De acordo com Fabretti (2009, p. 8) planejamento tributário denomina-se: "o estudo feito preventivamente, ou seja, antes da realização do fato administrativo, pesquisando-se seus efeitos jurídicos e econômicos e as alternativas legais menos onerosas".

No Brasil existem cerca de 90 tributos entre impostos, taxas e contribuições, além disso, as normas que regem o sistema tributário são carregadas de obrigações acessórias complexas e burocracia. O principal efeito disso é a multi-incidência tributária, ou mais conhecida como efeito "cascata", na qual o tributo incide sobre ele mesmo nas várias etapas de produção e circulação de mercadorias e serviços, ao mesmo tempo em que um tributo pode servir como base de cálculo de outro tributo.

O planejamento tributário tem seus efeitos benéficos, porém seu custo pode ser elevado. Seu maior benefício é a elisão fiscal, ou seja, a redução da carga tributária dentro da legalidade. Entretanto, um planejamento desenvolvido de forma errônea conduz a evasão fiscal, caracterizada como crime de sonegação fiscal.

Segundo Santos & Oliveira (2009) Planejamento tributário não deve ser confundido com sonegação fiscal, pois planejamento é escolher de forma lícita qual a opção tributária possa proporcionar o melhor resultado para a empresa. Já sonegação é utilizar meios ilegais para deixar de recolher o tributo, impedir ou retardar o conhecimento do fato gerador da obrigação fiscal da autoridade fazendária.

O presente trabalho tem por objetivo avaliar os regimes de tributação, buscando a melhor opção de enquadramento, minimizado a incidência de impostos e averiguar o melhor resultado econômico para uma empresa que atua no ramo de construção de estação telemétrica e pluviométrica, situada na cidade de Terra Boa/PR.

O seguinte trabalho se justifica pelo fato de um planejamento tributário possuir uma complexidade, em se tratando de conciliar a realidade da empresa com as legislações, bem como conhecer detalhadamente a influência que o Estado tem sobre as entidades, em se tratando de tributação e a forma que elas têm de se adaptar e buscar meios menos onerosos.

Para a estruturação desse trabalho, iniciou-se o estudo através de pesquisa bibliográfica sobre as formas de tributação, bem como os principais tributos incidentes sobre a operação da empresa. A pesquisa se completará através de um estudo de caso, analisando os

documentos comprobatórios de ocorrência de fatos, permitindo assim as possibilidades de enquadramento tributário. Conforme Gil (2008, p.54) enumera propósitos onde o estudo de caso é apropriado, sendo os que estão de acordo com a pesquisa: "explorar situações [...] cujos limites não são claramente definidos e descrever a situação do contexto em que está sendo feita determinada investigação".

Ao final será apresentado as considerações a respeito da pesquisa, bem como a importância da abordagem do tema proposto, tendo em vista reduzir visivelmente a carga tributária da empresa em estudo.

Os tributos analisados na esfera Federal foram: COFINS (Contribuição para Financiamento da Seguridade Social); PIS (Programa de Integração Social); IRPJ (Imposto de Renda Pessoa Jurídica); CSLL (Contribuição Social sobre o Lucro Líquido); IPI (Imposto sobre Produto Industrializado) e Contribuição à Previdência Social.

No âmbito estadual, o foco foi somente no Imposto sobre Operações Relativas à Circulação de Mercadorias e sobre Prestação de Serviços de Transporte Interestadual e de Comunicação (ICMS).

Após a entrega e montagem das estações, existe uma manutenção das mesmas, onde é cobrado um serviço, entretanto o ISSQN (Imposto sobre serviços de qualquer natureza), não será analisado, devido o serviço ser prestado fora do município onde a empresa está localizada. Desta forma, esse imposto deve ser recolhido no município onde o serviço foi prestado pela empresa que contratou o serviço.

## **2. REFERENCIAL TEÓRICO**

#### 2.1 CONTABILIDADE

A contabilidade surgiu a partir da necessidade que o homem teve em controlar suas riquezas, assim desenvolveu-se a importância de mostrar a situação econômica e financeira do patrimônio, partindo com exatidão para se tomar determinada decisão. Na concepção de Fabretti (2008, p. 18) a contabilidade é determinada como "[...] ciência que estuda, registra e controla o patrimônio da entidade e as mutações nele produzidas pelos fatos econômicos praticados pela sua administração, e, no final do período, demonstra o resultado obtido e a situação econômico-financeira". Marion (2009, p.28) ressalta ainda que:

> A Contabilidade é o instrumento que fornece o máximo de informações úteis para a tomada de decisão dentro e fora da empresa. Ela é muito antiga e

sempre existiu para auxiliar as pessoas a tomarem decisões. Com o passar do tempo, o governo começa a utilizar-se dela para arrecadar impostos e a torna obrigatória para a maioria das empresas. Ressaltamos, entretanto, que a Contabilidade não deve ser feita visando basicamente atender às exigências do governo, mas, o que é muito mais importante, auxiliar as pessoas a tomarem decisões.

Desta forma, podemos definir que o objetivo dessa ciência é gerar informações para o controle e tomada de decisões. Mas, para chegar a este fim, é preciso passar por um processo de geração de informação, onde as características dos usuários devem estar ligadas com as informações a eles geradas, ou seja, a informação precisa estar vinculada com a necessidade de seu usuário.

O processo de geração de informação é feito através de análises sobre os registros e as interpretações feitas nas operações que ocorrem no patrimônio. Esta análise é realizada a partir dos dados coletados em documentos como notas fiscais, requisições de matéria-prima para produção, entre outros. E, os resultados obtidos são demonstrados aos usuários a partir de relatórios como o Balanço Patrimonial; Demonstração do Resultado do Exercício; Demonstração dos Fluxos de Caixa, entre outros.

Saber quem são os usuários da informação contábil e como gerar as informações a estes usuários é uma tarefa complicada. Favero *et al.* (2009, p.3) discrimina bem este contexto:

> A complexidade do processo de geração da informação contábil é resultante das características dos usuários combinada com os propósitos para as quais as informações são utilizadas. Ajustar esses ingredientes tem sido a "dor de cabeça" dos profissionais da área contábil, até mesmo porque os processos decisórios tendem a ser diferentes de empresa para empresa e as informações que são uteis para um determinado propósito nem sempre são uteis para um propósito alternativo.

Os usuários são classificados como internos e externos. São definidos como usuários internos aqueles que estão dentro da empresa, ou seja, diretores, gerentes, chefes. As informações para esse grupo são chamadas de direcionadas, pois são elaboradas para um determinado fim, com uma finalidade específica.

Já os externos estão ligados a pessoas/entidades de fora da empresa, mas que precisam das informações para a tomada de decisão, neste grupo encontra-se governos, instituições financeiras, fornecedores, sindicatos, acionistas, entre outros. As informações geradas para esse grupo recebem o nome de padronizadas, pois não se diferenciam para cada área.

#### 2.2 CONTABILIDADE TRIBUTÁRIA

A contabilidade tributária tem por objetivo aplicar na prática conceitos, princípios e normas básicas da contabilidade e da legislação tributária, de forma simultânea e adequada. Busca demonstrar de forma precisa e clara a situação patrimonial e do exercício da empresa, aplicando os procedimentos corretos na apuração e geração de impostos da entidade.

De acordo com o Código Tributário Nacional - Lei nº 5.172/66, art., 96, o conceito de legislação tributária é dado da seguinte forma: "Art. 96. A expressão legislação tributária compreende as leis, os tratados e convenções internacionais, os decretos e as normas complementares que versem, no todo ou em partes, sobre tributos e relações jurídicas a eles pertinentes." Na concepção de Fabretti (2009, p. 8):

> Objeto da contabilidade tributária é apurar com exatidão o resultado econômico do exercício social, demonstrando-o de forma clara e sintética, para, em seguida, atender de forma extra contábil as exigências das legislações do IRPJ e da CSLL, determinando a base de cálculo fiscal para formação das provisões destinadas ao pagamento desses tributos, as quais serão abatidas do resultado econômico (contábil), para determinação do lucro líquido à disposição dos acionistas, sócios ou titular de firma individual.

Para que esse objetivo seja atingindo eficientemente, deve-se estudar, registrar e controlar as movimentações que geram as mutações patrimoniais, bem como os resultados econômicos (positivos ou negativos), através da escrituração fiscal.

Para que a contabilidade tributária seja eficiente, deve existir um adequado planejamento tributário e relatórios contábeis eficazes, onde a situação patrimonial e de resultado demonstrem a exatidão da situação econômica da empresa.

#### 2.3 PLANEJAMENTO

O planejamento é uma ferramenta que auxilia pessoas e empresas a avaliar determinada situação e mostrar o caminho para se chegar ao objetivo, com o intuito de maior economia e eficiência.

Segundo Sanvicente e Santos (1983, p. 155) planejar é "estabelecer com antecedência as ações a serem executadas, além de estimar recursos e definir responsabilidades para o alcance dos objetivos". Dentro do planejamento existem o planejamento empresarial e planejamento tributário.

#### **2.3.1 Planejamento Empresarial**

Qualquer empresa almeja seu crescimento, assim, pode-se dizer que a meta principal de qualquer entidade é crescer financeiramente. O planejamento empresarial está estritamente ligado a este desejo.

Planejar é de extrema importância para as empresas, pois com seu auxílio os objetivos podem ser alcançados mais facilmente e com maior exatidão. Conforme Lucion (2005, p.144) destaca "o ato ou efeito de planejar [...] é um trabalho de preparação para qualquer empreendimento, [...] visando à consecução de determinados objetivos". O planejamento empresarial também está vinculado com as finanças e a circulação de dinheiro da empresa. Sendo utilizado para o controle de gestão, ou seja, auxilia na tomada de decisão.

Pode-se destacar ainda, que essa ferramenta consegue formular várias situações para solucionar os problemas e buscar alternativas previstas, melhorando assim a sustentação e seu funcionamento. Gitman (1997 apud LUCION, 2005, p.145) descreve o planejamento como parte essencial da empresa "pois fornece roteiros para dirigir, coordenar e controlar suas ações na consecução de seus objetivos. Dois aspectos-chave do planejamento financeiro são os planejamentos de caixa e de lucros".

Existem várias formas de planejamento empresarial, dentre os quais podemos destacar o planejamento estratégico, tático, operacional e financeiro.

O planejamento estratégico define os objetivos a longo prazo da organização, onde é definido a missão, as análises dos ambientes internos e externos e definição dos planos estratégicos (MAXIMIANO, 2004).

De acordo com Oliveira (2009, p. 19) "O planejamento tático é desenvolvido pelos níveis intermediários das empresas, tendo como principal finalidade a utilização eficiente dos recursos disponíveis para o alcance de objetivos previamente fixados".

Enquanto o planejamento operacional são os planos de ação e operacionais da empresa, possuem detalhes como os recursos necessários para seu desenvolvimento e implementação, prazos estabelecidos e responsáveis pela sua execução.

O planejamento financeiro calcula quanto de financiamento será necessário para dar continuidade às operações da entidade e quais as necessidades a serem financiadas. A falta de um planejamento financeiro sólido pode causar falta de liquidez e, por isso, a falência – mesmo quando os ativos totais, incluindo ativos não líquidos, como estoque, instalações e equipamentos, forem maiores que os passivos, conforme Donizete Cosme Oliveira em publicação na Revista Intellectus.

#### **2.3.2 Planejamento Tributário**

Para se constituir uma empresa é necessário fazer um planejamento tributário com o intuito de determinar qual regime tributário trará uma maior economia de impostos. Ou até mesmo uma entidade já existente pode realizar esse tipo de um planejamento para adequar-se na melhor forma de apuração e recolhimentos dos impostos vencidos, além de ser um método de planejamento estratégico para a organização.

Conforme Fabretti (2009, p. 9) "O estudo feito preventivamente, ou seja, antes da realização do fato administrativo, pesquisando-se seus efeitos jurídicos e econômicos e as alternativas legais menos onerosas, denomina-se Planejamento Tributário". Assim pode-se dizer que o planejamento tributário é um conjunto de sistemas legais que tem por objetivo diminuir o pagamento dos impostos.

Não se deve confundir planejamento tributário com sonegação fiscal, pois essa ferramenta planeja ações lícitas e a partir dos resultados obtidos fazer a escolha mais lucrativa para a empresa. Santos e Oliveira (2007, p. 3) define esse contexto da seguinte maneira:

> Planejamento tributário jamais deve ser confundido com sonegação fiscal. Planejar é escolher, entre duas ou mais opções lícitas, aquela que possa dar melhores resultados para a empresa. Enquanto sonegar, é utilizar-se de meios ilegais para deixar de recolher um tributo que é devido, assim como a fraude, a simulação ou a dissimulação, sendo o uso destas considerado como omissão dolosa tendente a impedir ou retardar o conhecimento do fato gerador da obrigação fiscal, da autoridade fazendária.

Na concepção de Amaral (2002, *apud* TOSCANO, 2010, p.7), as principais finalidades do planejamento tributário são:

- Evitar a incidência do fato gerador;
- Reduzir o montante do tributo, sua alíquota ou reduzir a base de cálculo do tributo;
- Retardar o pagamento do tributo, adiando o seu pagamento, sem a ocorrência da multa.

A elisão fiscal é o principal objetivo do planejamento tributário, o qual se obtém através de métodos, estudos e procedimentos para a redução da base de cálculo, até mesmo a extinção da incidência tributária, conforme observado por Gutierrez (2006, *apud*, TOSCANO, 2010, p.8) "elisão fiscal pode ser entendida como a redução da carga tributária dentro da legalidade [...], na qual o contribuinte procura dentro do leque de possibilidades, alternativas para atingir os resultados econômicos pretendidos".

#### 2.4 LEGISLAÇÃO TRIBUTÁRIA INCIDENTE NAS OPERAÇÕES DA EMPRESA

#### **2.4.1 Lucro real**

Na concepção de Fabretti (2009, p. 213) o "lucro real é apurado a partir do resultado contábil do período base, que pode ser positivo (lucro) ou negativo (prejuízo). Logo, pressupõe escrituração contábil regular e mensal".

O art. 247 do RIR (1999) define lucro real como "Art. 247. Lucro real é o lucro líquido do período de apuração ajustado pelas adições, exclusões ou compensações prescritas ou autorizadas pela legislação fiscal. A determinação do lucro real será precedida de apuração do lucro líquido de cada período de apuração". O lucro líquido referido no artigo transcrito acima se refere ao resultado contábil antes do IRPJ e da CSLL.

"O lucro real trimestral consiste no cálculo do IRPJ e da CSLL sobre bases determinadas de resultado apurado levantadas a cada trimestre do ano calendário". (PROENÇA & NOGUEIRA, 2010, p. 18).

De acordo com a Lei Nº 9.718, de 27/11/1998, a opção pelo lucro real é obrigatória a opção pelo lucro real as empresas que:

I – cuja receita total, no ano-calendário anterior seja superior ao limite de R\$ 78.000.000,00 (setenta e oito milhões de reais) ou a R\$ 6.500.000,00 (seis milhões e quinhentos mil reais) multiplicado pelo número de meses de atividade do ano-calendário anterior, quando inferior a 12 (doze) meses. (Vigente pela Lei N º 12.814, de 16/05/2013)

II – cujas atividades sejam de bancos comerciais, bancos de investimentos, bancos de desenvolvimento, caixas econômicas, sociedades de crédito, financiamento e investimento, sociedades de crédito imobiliário, sociedades corretoras de títulos, valores mobiliários e câmbio, distribuidora de títulos e valores mobiliários, empresas de arrendamento mercantil, cooperativas de crédito, empresas de seguros privados e de capitalização e entidades de previdência privada aberta;

III – que tiverem lucros, rendimentos ou ganhos de capital oriundos do exterior;

IV – que, autorizadas pela legislação tributária, usufruam de benefícios fiscais relativos à isenção ou redução do imposto;

V – que, no decorrer do ano-calendário, tenham efetuado pagamento mensal pelo regime de estimativa, conforme art. 2 da Lei 9.430/1996;

VI – que explorem as atividades de prestação cumulativa e contínua de serviços de assessoria creditícia, mercadológica, gestão de crédito, seleção e riscos, administração de

contas a pagar e a receber, compras de direitos creditórios resultantes de vendas mercantis a prazo ou de prestação de serviços (*factoring*)

VII – que explorem as atividades de securitização de créditos imobiliários, financeiros e do agronegócio.

Também estão obrigadas ao Lucro Real as empresas imobiliárias, enquanto não concluídas as operações imobiliárias para as quais haja registro de [custo orçado](http://www.portaldecontabilidade.com.br/guia/custoorcado.htm) [\(IN SRF](http://www.portaltributario.com.br/legislacao/insrf25.htm)  [25/1999\)](http://www.portaltributario.com.br/legislacao/insrf25.htm). O custo orçado é a modalidade de tratamento contábil dos custos futuros de conclusão de obras.

A empresa que optar pela apuração trimestral deverá levantar balanços ou balancetes em 31 de março, 30 de junho, 30 de setembro e 31 de dezembro.

Já as empresas que fizerem a opção pelo pagamento do lucro real anual deverão recolher mensalmente o IRPJ e CSLL, sendo esses valores considerados como antecipação dos valores que serão apurados no balanço anual. Caso a empresa tenha recolhido valor inferior ao valor devido, deverá realizar um pagamento complementar, porém se foi pago um valor a maior, haverá uma compensação.

Para a apuração do lucro real através do LALUR, transporta-se o lucro líquido antes do IR e da CSLL, para que esse seja ajustado mediante adições, exclusões e compensações previstas em lei, com o intuito de apurar o lucro real.

Nesse contexto, adições são as despesas contabilizadas pela empresa, mas que não são admitidas ou limitadas pela legislação. Exclusões representam os valores que a lei permite subtrair do lucro líquido para efeito fiscal. E compensações podem ser compensadas os prejuízos fiscais dos períodos base anteriores. (FABRETTI, 2009).

Em qualquer forma de tributação, o IRPJ é calculado mediante a alíquota de 15% sobre lucro apurado de conforme a legislação, sendo acrescido de 10% de adicional sobre o lucro que exceder R\$ 20.000,00 mensais, ou R\$ 60.000,00 a cada trimestre.

#### **2.4.2 Lucro presumido**

Lucro presumido ou estimado tem a finalidade de facilitar o pagamento do Imposto de Renda (IR), sem ter que recorrer à complexa apuração do lucro real, que pressupõe contabilidade eficaz. De acordo com a Lei nº 12.814, de 16/05/2013, art. 7º, delata que a empresa que tiver receita bruta total R\$ 78.000.000,00 ou R\$ 6.500.000,00 multiplicado pelos meses de atividade no ano calendário, inferior 12 meses poderá ser optante pelo regime de tributação com base no lucro resumido. Ou ainda quem não estiver obrigada À tributação pelo

lucro real em função da atividade exercida. Presume-se o lucro com um percentual sobre a receita bruta, sendo que esse percentual é fixado em lei, de acordo com o tipo de atividade.

Os períodos de apuração são trimestrais encerrados em 31 de março, 30 de junho, 30 de setembro e 31 de dezembro de cada ano calendário. A opção é manifestada com o pagamento da primeira quota ou quota única do imposto devido correspondente ao primeiro período de apuração. Ao fazer a opção por esse regime de tributação, será valido por todo o ano calendário, não podendo fazer mudança de opção durante esse período; sendo que essa mudança só será permitida para o próximo ano-calendário.

A Lei 9.249/95, artigo 15, § 1º, prevê os seguintes percentuais de presunção do lucro aplicáveis sobre a receita bruta:

- a) 8% sobre a receita bruta atividades em geral;
- b) 1,6% sobre a receita proveniente da revenda, para consumo, de combustível derivado de petróleo, álcool etílico carburante e gás natural;
- c) 8% para os serviços hospitalares e de transporte de cargas;
- d) 16% para as atividades de prestação de serviços de transporte, exceto o de carga, e para as prestadoras de serviços com receita bruta anual não superior a R\$ 120.000,00;
- e) 32% para as atividades de prestação de serviços em geral, intermediação de negócios e administração, locação ou cessão de bens imóveis, moveis e direitos de qualquer natureza.

O fisco diante do lucro presumido estabelece qual seria o lucro da empresa, caso não existisse contabilidade. Entretanto, muitas empresas optam por esse regime tributário tendo uma excelente escrituração contábil, isso ocorre devido à falta de conhecimento por parte dos empresários e contadores. Dessa forma, segundo Santos e Oliveira (2007, p.4) "É aí que deve aparecer à figura do planejamento tributário, o qual deverá exercer conscientemente a redução da carga tributária visando a melhor opção para a empresa, seja através do lucro real ou presumido".

#### **2.4.3 Simples Nacional**

A Lei Complementar 123/2006 sancionou o Estatuto Nacional das Microempresas e Empresas de Pequeno Porte, conhecido como Simples Nacional ou Super Simples. Criado para substituir o Simples Federal, o Simples Nacional busca uma redução na carga tributária, sendo que todos os impostos e contribuições devidas, incluindo os estaduais e municipais, são recolhidos em apenas uma única guia o DAS (Documento de Arrecadação do Simples Nacional) (BARROS; SOUZA, 2008). Sendo que as alíquotas desses impostos variam de acordo com percentual do faturamento dos últimos 12 meses.

Além do Imposto sobre a Renda da Pessoa Jurídica (IRPJ), outros impostos estão agregados na guia de recolhimento como: Imposto sobre Produtos Industrializados (IPI); Contribuição Social sobre o Lucro Líquido (CSLL); Contribuição para o Financiamento da Seguridade Social (COFINS); Contribuição para o Programa de Integração Social (PIS); Contribuição para a Seguridade Social (cota patronal); Imposto sobre Operações Relativas à Circulação de Mercadorias e Sobre Prestações de Serviços de Transporte Interestadual e Intermunicipal e de Comunicação (ICMS); e Imposto sobre Serviços de Qualquer Natureza (ISSQN). Sendo que em cada tabela, esses impostos possuem porcentagens diferentes.

A empresa que possuir um faturamento bruto nos últimos 12 meses de até R\$ 3.600.000,00 (três milhões e seiscentos mil reais) poderá ser enquadrada no Simples Nacional, sendo que até R\$ 360.000,00 (trezentos e sessenta mil reais) a instituição é considerada uma microempresa (ME), e possuindo valores maiores a esse é enquadrada como Empresa de Pequeno Porte (EPP). Além disso, não poderá ter participação no capital de outra pessoa jurídica; não ser constituída sob a forma de Sociedade por Ações; não possuir sócio domiciliado no exterior, entre outras restrições conforme Art. 3º e 17º da Lei Complementar.

"O valor devido mensalmente é calculado mediante aplicação da alíquota constante na tabela correspondente sobre a Receita Bruta do período de apuração. A alíquota é progressiva e admite abatimentos de impostos recolhidos antecipadamente ou não incidentes" (BARROS; SOUZA, 2008, p. 2).

A alíquota aplicável é correspondente a receita bruta dos últimos 12 meses ao do período de apuração, por exemplo, se o imposto a ser calculado referente ao mês de janeiro de 2015, o acumulado utilizado será aos meses de janeiro a dezembro de 2014.

Existe uma tabela específica para cada tipo de atividade econômica. O anexo I é destinado ao comércio; o anexo II para indústria; o anexo III para prestadoras de serviços como creches, agências de viagens, serviços de manutenção, escritórios de contabilidade, transporte intermunicipal e interestadual de cargas – deduzindo a parcela referente à ISS e acrescentando o ICMS. Já o Anexo IV é para prestadoras de serviços cujas atividades girem sobre construção de imóveis, obras de engenharia, serviço de vigilância e limpeza. O Anexo V é destinado às prestadores de serviços como, escolas de danças, laboratório de análises clínicas e patológicas, conforme legislação vigente.

No ano de 2014, o Comitê Gestor do Simples Nacional aprovou alterações na Lei Complementar 147/2014, tendo em vista o ingresso de novas atividades econômicas no

Simples Nacional, como corretoras de seguros, medicina, odontologia, representação comercial, entre outras. Com isso, foi criado o anexo VI que engloba atividades à saúde, arquitetura e economia.

Outras mudanças oriundas dessa lei é a isenção ou redução da Contribuição do COFINS, PIS e ICMS de produtos da cesta básica; limite extra para exportação

Enfim, considerando o contexto acima sobre as diferentes formas de tributação e suas características Higuchi *et al* (2009, p. 81) salienta que: "Nem sempre a opção pelo Simples Nacional é mais vantajosa do que a tributação pelo lucro presumido ou lucro real. Nos cálculos comparativos devem ser levados em consideração o IRPJ, a CSLL, o PIS, a COFINS, o IPI, ICMS, ISS e a contribuição patronal para o INSS".

#### 2.5 TRIBUTOS

Conforme o Código Tributário Brasileiro, nos artigos 3º a 5º, tributo é definido como: "Art. 3º Tributo é toda prestação pecuniária compulsória, em moeda ou cujo valor nela se possa exprimir, que não constitua sanção por ato ilícito, instituída em lei e cobrada mediante atividade administrativa plenamente vinculada".

Vale ressaltar que o tributo só pode ser exigido por lei, de acordo com o princípio da legalidade, e cobrado através de atividade administrativa. Para ser considerado um tributo, esse deve ter fato gerador, contribuinte e base de cálculo. E a obrigação tributária existe devido ao vínculo entre credor e devedor, onde o Estado através de uma legislação tributária possa exigir a prestação tributária. (SANTOS; OLIVEIRA, 2007, p. 3)

Existem vários tipos de tributos, destacando-se Impostos, Taxas, Contribuição de melhoria, Contribuições federais, entre outras. Imposto é instituído por lei, independente da atividade, ou seja, não está relacionado com nenhuma prestação de serviço especifica, sendo 26 de competência exclusiva da União, Estados, Municípios ou Distrito Federal. Podemos enumerar como impostos o ICMS, IPVA e IPTU. Denomina-se taxa qualquer tipo de serviço realizado pela administração pública, bem como a utilização efetiva ou potencial do serviço público, específica e divisível, prestada ou colocada à disposição do contribuinte (CTN, Art. 77).

#### **2.5.1 Cofins**

A Contribuição para o Financiamento da Seguridade Social foi gerada para assegurar os direitos relacionados à saúde, previdência e assistência social. O valor incide sobre a receita tributável da pessoa jurídica, conforme Lei nº 9.718/1998.

Pode ser calculada através do regime cumulativo ou pelo não cumulativo, sendo que o primeiro é aplicado uma alíquota de 3%, e o não cumulativo aplicado uma alíquota de 7,6%. Exclusivamente no regime não cumulativo a empresa poderá apropriar dos créditos, como forma de deduzir o valor do imposto, conforme Lei 10.865 de 30/04/2004

Esse crédito será oriundo da aplicação da alíquota de 7,6% sobre:

a) Aquisições de bens para revenda;

b) Bens e serviços utilizados como insumos na fabricação de produtos destinados à revenda ou prestação de serviços;

c) Energia elétrica, consumidas no estabelecimento;

d) Aluguéis de prédios, máquinas e equipamentos, pagos a pessoa jurídica e utilizados nas atividades da empresa;

e) Máquinas e equipamentos e outros bens incorporados ao ativo imobilizado;

O recolhimento da COFINS será efetuado mensalmente, de forma centralizada pelo estabelecimento da matriz, no mês subsequente ao da ocorrência do fato gerador.

#### **2.5.2 PIS**

Foi instituído pela Lei Complementar nº 7, de 07/09/1970, com o objetivo de financiar o programa de seguro desemprego e o abono salarial. Higuchi *et al* (2009, p. 939) explica que os contribuintes são "pessoas jurídicas do direito privado, inclusive empresas públicas e as sociedades de economia mista e suas subsidiárias, entidades sem fins lucrativos e pessoa jurídica de direito público interno". Sendo a base de cálculo o faturamento mensal auferido de suas atividades exercidas, com as devidas exclusões, sendo as mesmas citadas na COFINS.

Pessoas jurídicas com tributação pelo regime do Lucro real são enquadradas no regime não cumulativo, com aplicação de uma alíquota de 1,65%, podendo assim fazer o aproveitamento de crédito nas operações de entrada que tiverem a tributação da contribuição.

O PIS cumulativo aplica-se as empresas optantes pelo regime Lucro Presumido e a alíquota sobre a base de calculo é de 0,65%. Não havendo dedução de crédito no valor a

recolher. O recolhimento deverá acontecer mensalmente, de forma centralizada na matriz do estabelecimento.

#### **2.5.3 IPI**

É considerado "um imposto sobre a circulação econômica, e grava sua etapa inicial, ou seja, a produção ou a importação" (FABRETTI, 2009, p. 186). A empresa industrial não é contribuinte, porém é denominada de depositário da União, cobra esse imposto na hora da venda e depois transfere esse valor para o governo.

Esse imposto não obedece ao princípio da anterioridade, pois suas alíquotas podem ser modificadas durante o exercício financeiro. Foi o que ocorreu na redução do IPI para eletrodomésticos da linha branco e veículos.

O RIPI – Decreto nº 7.212/2010 define como fato gerador desse imposto o desembaraço aduaneiro de produto de procedência estrangeira; e a saída de produto do estabelecimento industrial, ou equiparado a industrial.

O IPI é considerado um imposto não cumulativo, de acordo com a Constituição. Ou seja, é devido em cada operação e pode ser compensado pelas operações anteriores. Essa compensação é oriunda da aquisição de insumos utilizados na industrialização dos produtos destinados à venda e cujas saídas sejam tributadas.

Fabretti (2009, p. 188) explica que "os comerciantes atacadistas de insumos são equiparados facultativamente aos industriais. Se optarem pela equiparação nos termos dos arts. 9º a 11º do RIPI/2002, destacarão o IPI relativo à saída na nota fiscal". Esse benefício foi criado com o intuito de estabelecimentos industriais comprem insumos de atacadistas.

Entretanto, se o atacadista não optar por essa equiparação será possível adquirir o crédito de IPI aplicando a alíquota sujeita ao produto sobre 50% do valor da nota fiscal (FABRETTI, 2009).

#### **2.5.4 INSS – Contribuição para a Previdência Social**

A Contribuição para a Previdência Social é o seguro social que substitui a renda do segurado quando este perde sua capacidade de trabalho, seja por motivo de doença, acidente de trabalho, idade avançada, maternidade, morte ou reclusão.

Conforme o Item I, do Art. 57, da Instrução Normativa nº 971 de 2009, as remunerações que compõe a base de cálculo da contribuição são:

Art. 57. As bases de cálculo das contribuições sociais previdenciárias da empresa e do equiparado são as seguintes: I – o total das remunerações pagas, devidas ou creditadas, a qualquer título, durante o mês, aos segurados empregados e trabalhadores avulsos que lhe prestam serviços, destinadas a retribuir o trabalho, qualquer que seja a sua forma, inclusive as gorjetas, os ganhos habituais sob a forma de utilidades e os adiantamentos decorrentes de reajuste salarial, quer pelos serviços efetivamente prestados, quer pelo tempo á disposição do empregador, nos termos da lei ou do contrato ou, ainda, de convenção ou de acordo coletivo de trabalho ou de sentença normativa.

Através da Medida Provisória 562/2012, transformada na Lei Ordinária 12695/2012, a Contribuição Previdenciária Patronal ao INSS será calculada sobre o faturamento mensal. Para as empresas que prestam serviços de tecnologia da informação (TI), de tecnologia da informação e comunicação (TIC), Call Centers e as empresas do setor hoteleiro a alíquota será de 2% sobre o valor da receita bruta total. Já para as empresas que fabricam fluidos para freios hidráulicos, plásticos, vestuário e seus acessórios, peles, couros, sedas, lãs, tapetes e outros revestimentos para pisos, chapéus e artefatos de uso semelhante, máquinas e aparelhos, válvulas redutoras de pressão, dentre outros, o valor do INSS será calculado submetendo a receita bruta total a uma alíquota de 1%. Ao instituir a nova contribuição sobre a receita bruta operacional afasta as contribuições previdenciárias patronais para esses segmentos.

#### **2.5.5 ICMS**

O ICMS foi instituído pela Constituição Federal de 1988, substituindo outro imposto chamado de ICM; porém não houve mudanças significativas entre esses dois tributos, apenas no fato da inclusão de alguns tipos de serviços, como o transporte intermunicipal e interestadual. O artigo 155 da CF prevê que o ICMS será não cumulativo, compensado o que for devido em cada operação relativa à circulação de mercadoria ou prestação de serviços.

Esse crédito será gerado a partir de entradas de mercadorias destinadas à revenda e entrada de insumos utilizados na elaboração de produto destinado à venda, cujas saídas sejam tributadas (FABRETTI, 2009).

O fato gerado desse imposto consiste nesses itens:

1. Da saída de mercadoria de estabelecimento de contribuinte, ainda que para outro estabelecimento do mesmo titular;

2. Do início da prestação de serviços de transporte interestadual e intermunicipal, de qualquer natureza;

3. Do ato final do transporte iniciado no exterior;

4. Das prestações onerosas de serviços de comunicação, feitas por qualquer meio;

5. Do desembaraço aduaneiro das mercadorias importadas do exterior.

Integra a base de cálculo desse imposto, o montante do próprio imposto, o valor correspondente aos seguros, juros, descontos concedidos sob condição, bem como o valor correspondente do frete, caso esse seja efetuado pelo próprio remetente. Enquanto, o IPI, juros e multas por pagamento em atraso não integram base de cálculo.

Existem várias alíquotas de ICMS, que variam de acordo com o estado de destino:

- 18% para operações internas;

- 12% para operações com contribuintes dos estados de Minas Gerais, Rio Grande do Sul, Santa Catarina, Rio de Janeiro e São Paulo;

- 7% para operações com os estados do Norte, Nordeste, Espírito Santo e Distrito Federal;

- 4% nas operações de serviços de transporte aéreo.

Várias mercadorias são consideradas diferidas ou isentas de impostos. Isso ocorre quando a operação exigir o recolhimento postergado desse imposto, ou seja, ficando o recolhimento desse a cargo do contribuinte destinatário, ou ainda um terceiro. Enquanto, na suspensão, a lei suspende a exigibilidade do tributo num determinado instante em que este seria devido, por julgar desaconselhável a tributação numa fase inicial. Entretanto, diferentemente do deferimento, pois nesse caso o próprio contribuinte beneficiado por ela é quem acaba no momento postergado pré-fixado, pagando o ICMS. Outro caso é a substituição tributária, onde o contribuinte do ICMS é responsável pela retenção e recolhimento do tributo devido por outro.

Fabretti (2009, p.164) explica que "se a saída for isenta ou não tributada, o crédito pela entrada deverá ser anulado por lançamento de estorno".

#### **3. APRESENTAÇÃO DOS RESULTADOS DO ESTUDO DE CASO**

#### 3.1 APRESENTAÇÃO DA EMPRESA

A empresa utilizada como base para este estudo de caso está localizada no município de Terra Boa/PR, e atua no ramo de construção e manutenção de estações telemétricas e pluviométricas. Essa tecnologia tem seu foco no monitoramento de águas através de dados e os mesmos enviados para a central. Esse é um ramo de atividade em crescimento, devido algumas empresas serem obrigadas por leis a terem suas próprias estações, conforme Resolução Conjunta ANEEL/ANA nº03, de 10 de agosto de 2010.

### 3.2 ANÁLISE DAS OPÇÕES TRIBUTÁRIAS NO ANO DE 2014

Para realização deste Planejamento Tributário, foi analisada toda forma lícita de opções que a empresa em estudo poderia ter optado em 2015, tendo como base o ano de 2014, considerando que não pode haver mudança de regime tributário dentro do exercício social.

Sendo assim, os quadros e tabelas a seguir exemplificam toda a movimentação fiscal tributária da empresa no ano de 2014.

Ao iniciar o estudo, é necessário evidenciar as vendas brutas, incluindo o valor do IPI.

| Mês          | <b>Produto Fabricado</b> | <b>Serviços</b> | <b>Faturamento bruto</b> |
|--------------|--------------------------|-----------------|--------------------------|
| Janeiro      | 13.171,20                |                 | 13.171,20                |
| Fevereiro    | 9.450,00                 | 6.300,00        | 15.750,00                |
| Março        | 105.390,60               | 2.100,00        | 107.490,60               |
| Abril        | 73.552,50                | 2.100,00        | 75.652,50                |
| Maio         | 5.097,75                 | 11.880,00       | 16.977,75                |
| Junho        | 215.628,00               | 2.100,00        | 217.728,00               |
| Julho        | 158.445,00               | 27.800,00       | 186.245,00               |
| Agosto       | 156.914,10               | 10.500,00       | 167.414,10               |
| Setembro     | 96.810,00                | 24.092,00       | 120.902,00               |
| Outubro      | 38.661,00                | 6.900,00        | 45.561,00                |
| Novembro     | 365.610,00               | 6.900,00        | 372.510,00               |
| Dezembro     | 165.622,81               | 6.900,00        | 172.522,81               |
| <b>Total</b> | 1.404.352,96             | 107.572,00      | 1.511.924,96             |

Quadro 01 – Faturamento bruto mensal

Fonte: Elaborado pela autora

Para efetuar o cálculo dos impostos é necessário que o valor do IPI seja deduzido da receita bruta, como a empresa possui vendas e prestação de serviços, o quadro 02 evidencia somente a receita de vendas com a dedução do IPI.

O percentual do IPI é determinado conforme a tabela TIPI, estações telemétricas e pluviométricas possuem classificação no NCM 9015.8090. Neste caso, a alíquota do IPI é de 5%, sendo utilizado o valor dos produtos como base de cálculo para tal imposto.

| Mês          | <b>Produto Fabricado</b> | IPI       | <b>Receita Operacional</b> |
|--------------|--------------------------|-----------|----------------------------|
| Janeiro      | 13.171,20                | 627,20    | 12.544,00                  |
| Fevereiro    | 9.450,00                 | 450,00    | 9.000,00                   |
| Março        | 105.390,60               | 5.018,60  | 100.372,00                 |
| Abril        | 73.552,50                | 3.502,50  | 70.050,00                  |
| Maio         | 5.097,75                 | 242,75    | 4.855,00                   |
| Junho        | 215.628,00               | 10.268,00 | 205.360,00                 |
| Julho        | 158.445,00               | 7.545,00  | 150.900,00                 |
| Agosto       | 156.914,10               | 7.472,10  | 149.442,00                 |
| Setembro     | 96.810,00                | 4.610,00  | 92.200.00                  |
| Outubro      | 38.661,00                | 1.841,00  | 36.820,00                  |
| Novembro     | 365.610,00               | 17.410,00 | 348.200,00                 |
| Dezembro     | 165.622,81               | 7.886,80  | 157.736,01                 |
| <b>Total</b> | 1.404.352,96             | 66.873,95 | 1.337.479,01               |

Quadro 02 – Receita Operacional

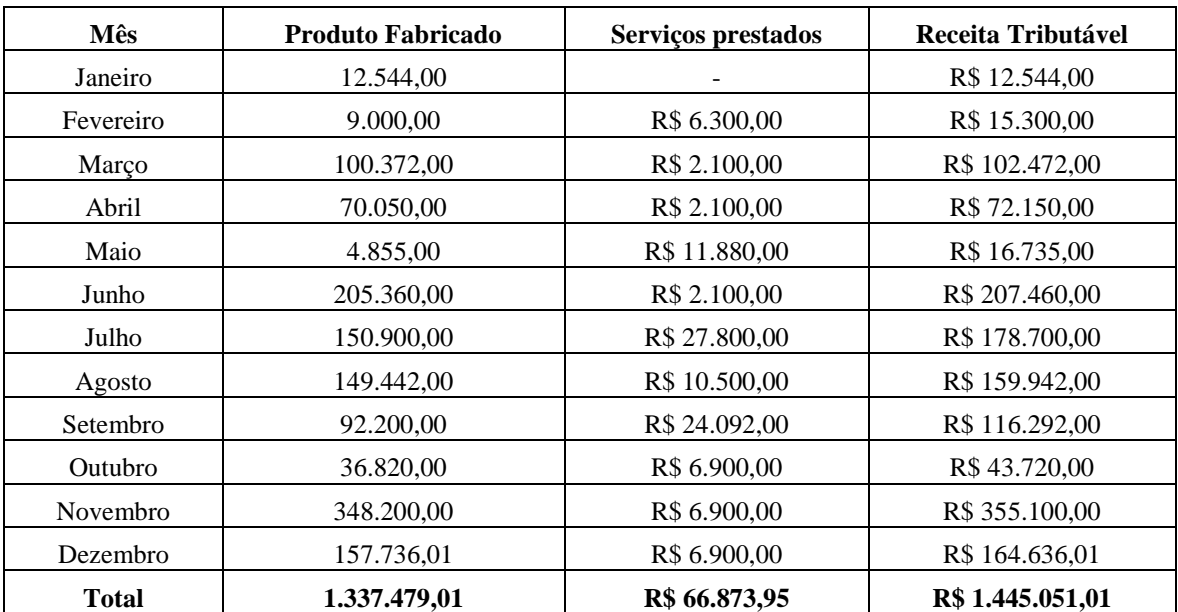

#### Quadro 03 – Receita Tributável

Fonte: Elaborado pela autora

O quadro 03 demonstra o valor da Receita Tributável, formada pelas vendas deduzido o valor do IPI somado a receita com prestação de serviços. Sendo assim, tal receita é utilizada para a apuração dos impostos. É valido ressaltar que não existe devolução dos produtos fabricados, pois os mesmos são feitos por encomendas.

A partir desses dados é possível calcular os impostos nas três formas de tributação, conforme quadros a seguir.

#### **3.2.1 Lucro Presumido**

O Lucro Presumido possui uma forma de tributação simplificada, utilizando para apuração de seus tributos somente a receita tributável, aplicando sobre esta as alíquotas previstas na legislação tributária.

Como a empresa possui receita com venda de produto fabricado e com prestação de serviços, haverá duas presunções de lucro, tendo em vista que cada tipo de receita possui um percentual diferente.

Desta forma, na apuração do IRPJ é aplicada a alíquota de 8% sobre a receita tributável com venda de produto e de 32% sobre a receita com prestação de serviços, obtendo assim a base de cálculo para o imposto. A essa presunção encontrada será aplicando a alíquota de 15%, conforme demonstrado no quadro 04. Como em nenhum trimestre houve uma base de cálculo superior a R\$ 60.000,00, não haverá o cálculo de adicional de IRPJ.

| Trim.        | Receita com<br>produto<br>fabricado | $%$ de<br>presunção | Receita com<br>prest. de<br>servicos | $%$ de<br>presunção | <b>Base de</b><br>cálculo | <b>Alíquota</b> | <b>IRPJ</b> a recolher |
|--------------|-------------------------------------|---------------------|--------------------------------------|---------------------|---------------------------|-----------------|------------------------|
| $1^{\circ}$  | 121.916.00                          | 8%                  | 8.400.00                             | 32%                 | 12.441,28                 | 15%             | 1.866,19               |
| $2^{\circ}$  | 280.265,00                          | 8%                  | 16.080,00                            | 32%                 | 27.566,80                 | 15%             | 4.135,02               |
| $3^{\circ}$  | 392.542,00                          | 8%                  | 62.392.00                            | 32%                 | 51.368,80                 | 15%             | 7.705,32               |
| $4^{\circ}$  | 542.756,01                          | 8%                  | 20.700,00                            | 32%                 | 50.044.48                 | 15%             | 7.506,67               |
| <b>Total</b> | 1.337.479,01                        |                     | 107.572,00                           |                     | 141.421,36                |                 | 21.213,20              |

Quadro 04: Apuração IRPJ

Fonte: Elaborado pela autora

Na apuração da CSLL é aplicada a alíquota de 9% sobre a presunção do lucro. Essa presunção é obtida aplicando a receita com venda de produto fabricado a alíquota de 12% e sobre a receita com prestação de serviços 32%, conforme exemplificado no quadro 05.

| Trim.          | Receita com<br>produto<br>fabricado | $%$ de<br>presunção | Receita com<br>prest de<br>servicos | $%$ de<br>presunção | <b>Base de</b><br>cálculo | Alíquota | CSLL a recolher |
|----------------|-------------------------------------|---------------------|-------------------------------------|---------------------|---------------------------|----------|-----------------|
| 1 <sup>0</sup> | 121.916.00                          | 12%                 | 8.400.00                            | 32%                 | 17.317,92                 | 9%       | 1.558,61        |
| $2^{\circ}$    | 280.265,00                          | 12%                 | 16.080,00                           | 32%                 | 38.777,40                 | 9%       | 3.489,97        |
| $3^{\circ}$    | 392.542,00                          | 12%                 | 62.392,00                           | 32%                 | 67.070,48                 | 9%       | 6.036,34        |
| $4^{\circ}$    | 542.756,01                          | 12%                 | 20.700,00                           | 32%                 | 71.754,72                 | 9%       | 6.457,92        |
| Total          | 1.337.479,01                        |                     | 107.572,00                          |                     | 194.920,52                |          | 17.542,85       |

Quadro 05: Apuração CSLL

Ao optar pelo lucro presumido, o recolhimento do PIS e da COFINS será efetuado de forma cumulativa, ou seja, a base de cálculo é a receita tributável, não havendo deduções de créditos. O percentual da alíquota é de 0,65% do PIS e de 3% para a COFINS.

O ICMS é um imposto estadual não cumulativo, cuja alíquota incidente é 12% para as operações interestaduais com os contribuintes dos estados de Minas Gerais, Rio Grande do Sul, Rio de Janeiro, Santa Catarina e São Paulo e de 7% para os demais estados da Federação, conforme Lei 11.580/96, artigo 15º. Neste caso, houve a incidência das duas alíquotas. Outro detalhe que é esse imposto é incidente somente sobre as vendas de produtos fabricados.

A alíquota do IPI é varia de acordo com o NCM do produto fabricado, que neste caso a alíquota é de 5%, conforme visualizado na TIPI.

A alíquota da contribuição previdenciária sobre a receita bruta, mais conhecida como desoneração da folha de pagamento também é determinada pelo NCM, no caso das estações telemétricas e pluviométricas a alíquota é de 1%, conforme Lei nº 12.546/2011.

No Quadro 06 estão demonstrados os valores mensais incidentes sobre as vendas, tendo como base de cálculo a Receita Tributável, oriunda do Quadro 03. Desta forma, o quadro a seguir também demonstra a dedução dos impostos incidentes sobre as vendas da Receita Tributável, resultando na Receita Líquida de Vendas.

|                          | Receita tributável | <b>ICMS - 12%</b> | IPI $-5\%$ | $PIS - 0,65\%$ | COFINS - $3%$ | Desoneração - 1% | Receita Líquida |
|--------------------------|--------------------|-------------------|------------|----------------|---------------|------------------|-----------------|
| Janeiro                  | 12.544,00          | 1.505,28          | 627,20     | 81,54          | 376,32        | 125,44           | 9.828,22        |
| Fevereiro                | 15.300,00          | 1.080,00          | 450,00     | 99,45          | 459,00        | 90,00            | 13.121,55       |
| Março                    | 102.472,00         | 8.459,64          | 5.018,60   | 666,07         | 3.074,16      | 1.003,72         | 84.249,81       |
| 1 <sup>°</sup> trimestre | 130.316,00         | 11.044,92         | 6.095,80   | 847,05         | 3.909,48      | 1.219,16         | 107.199,59      |
| Abril                    | 72.150,00          | 4.903,50          | 3.502,50   | 468,98         | 2.164,50      | 700,50           | 60.410,03       |
| Maio                     | 16.735,00          | 339,85            | 242,75     | 108,78         | 502,05        | 48,55            | 15.493,02       |
| Junho                    | 207.460,00         | 14.375,20         | 10.268,00  | 1.348,49       | 6.223,80      | 2.053,60         | 173.190,91      |
| 2 <sup>°</sup> trimestre | 296.345,00         | 19.618,55         | 14.013,25  | 1.926,24       | 8.890,35      | 2.802,65         | 249.093,96      |
| Julho                    | 178.700,00         | 18.108,00         | 7.545,00   | 1.161,55       | 5.361,00      | 1.509,00         | 145.015,45      |
| Agosto                   | 159.942,00         | 11.230,94         | 7.472,10   | 1.039,62       | 4.798,26      | 1.494,42         | 133.906,66      |
| Setembro                 | 116.292,00         | 6.454,00          | 4.610,00   | 755,90         | 3.488,76      | 922,00           | 100.061,34      |
| 3 <sup>°</sup> trimestre | 454.934,00         | 35.792,94         | 19.627,10  | 2.957,07       | 13.648,02     | 3.925,42         | 378.983,45      |
| Outubro                  | 43.720,00          | 2.577,40          | 1.841,00   | 284,18         | 1.311,60      | 368,20           | 37.337,62       |
| Novembro                 | 355.100,00         | 24.374,00         | 17.410,00  | 2.308,15       | 10.653,00     | 3.482,00         | 296.872,85      |
| Dezembro                 | 164.636,01         | 18.843,32         | 7.886,80   | 1.070,13       | 4.939,08      | 1.577,36         | 130.319,31      |
| 4 <sup>°</sup> trimestre | 563.456,01         | 45.794,72         | 27.137,80  | 3.662,46       | 16.903,68     | 5.427,56         | 464.529,78      |
| <b>Total</b>             | 1.445.051,01       | 112.251,13        | 66.873,95  | 9.392,83       | 43.351,53     | 13.374,79        | 1.199.806,78    |

Quadro 06: Impostos incidentes sobre as vendas/prestação de serviços

O custo de aquisição da matéria prima está evidenciado no quadro 07, onde está evidenciado o valor da compra e os impostos incidentes sobre elas, bem como o valor líquido dessas compras.

|                          | Valor da Compra | <b>ICMS</b> | IPI      | Compras líquidas |
|--------------------------|-----------------|-------------|----------|------------------|
| Janeiro                  | 28.563,93       | 581,55      | 341,47   | 27.640,91        |
| Fevereiro                | 10.979,86       | 413,09      | 153,22   | 10.413,55        |
| Março                    | 4.589,60        | 187,39      | 44,80    | 4.357,41         |
| 1 <sup>°</sup> trimestre | 44.133,39       | 1.182,03    | 539,49   | 42.411,87        |
| Abril                    | 12.200,68       | 299,44      | 68,93    | 11.832,31        |
| Maio                     | 27.509,10       | 3.105,04    | 0,00     | 24.404,06        |
| Junho                    | 224,60          | 0,00        | 0,00     | 224,60           |
| 2 <sup>°</sup> trimestre | 39.934,38       | 3.404,48    | 68,93    | 36.460,97        |
| Julho                    | 20.364,69       | 701,59      | 273,22   | 19.389,88        |
| Agosto                   | 52.488,88       | 6.212,02    | 196,83   | 46.080,03        |
| Setembro                 | 22.893,68       | 509,56      | 228,88   | 22.155,24        |
| 3 <sup>°</sup> trimestre | 95.747,25       | 7.423,17    | 698,93   | 87.625,15        |
| Outubro                  | 14.075,74       | 1.217,14    | 53,32    | 12.805,28        |
| Novembro                 | 38.461,38       | 3.429,50    | 1.426,27 | 33.605,61        |
| Dezembro                 | 6.233,01        | 232,20      | 0,00     | 6.000,81         |
| 4 <sup>°</sup> trimestre | 58.770,13       | 4.878,84    | 1.479,59 | 52.411,70        |
| <b>Total</b>             | 238.585,15      | 16.888,52   | 2.786,94 | 218.909,69       |

Quadro 07 – Custo de aquisição de matéria prima

Fonte: Elaborado pela autora

A empresa contratou funcionários a partir do mês de março de 2014, tendo em vista o aumento na fabricação de estações telemétricas e pluviométricas. Desta forma, as admissões foram para a área de fabricação, montagem e manutenção das estações. Bem como os dois sócios da empresa também são responsáveis pela produção.

O quadro 08 demonstra os valores mensais dos gastos referentes aos salários pagos aos funcionários, juntamente com as provisões para 13˚ e Férias e os encargos sociais. Para a apuração do FGTS foi utilizada a alíquota de 8%. O valor do INSS foi apurado através da alíquota de 8,8%, que é a soma do Fator Acidentário de Trabalho (FAT) de 3% e da Contribuição variável para outras entidades de 5,8%, conforme Decreto 6.957/2009.

O quadro 09 evidencia os valores referente a parcela não desonerada. O cálculo foi realizado através da diferença entre o valor devido da contribuição patronal e a percentual da parcela desonerada.

| Mês       | <b>Salários</b> | Provisão p/ 13 <sup>°</sup><br>salário | Provisão p/<br>férias e 1/3 | <b>INSS</b><br>8,8% | <b>FGTS</b><br>8% | <b>Total</b> |
|-----------|-----------------|----------------------------------------|-----------------------------|---------------------|-------------------|--------------|
| Janeiro   |                 |                                        |                             |                     | $\qquad \qquad -$ |              |
| Fevereiro |                 |                                        |                             |                     |                   |              |
| Março     | 653,33          | 54,44                                  | 72,59                       | 68,67               | 62,43             | 911,47       |
| Abril     | 1.400,00        | 116,67                                 | 155,56                      | 147,16              | 133,78            | 1.953,16     |
| Maio      | 1.884,00        | 157,00                                 | 209,33                      | 198,03              | 180,03            | 2.628,39     |
| Junho     | 1.669,93        | 139,16                                 | 185,54                      | 175,53              | 159,57            | 2.329,73     |
| Julho     | 2.044,00        | 170,33                                 | 113.56                      | 204,85              | 186,23            | 2.718,98     |
| Agosto    | 768,00          | 64,00                                  | 85,33                       | 80,73               | 73,39             | 1.071,44     |
| Setembro  | 1.746,67        | 145,56                                 | 194,08                      | 183,59              | 166,90            | 2.436,81     |
| Outubro   | 2.800,00        | 233,33                                 | 311,10                      | 294,31              | 267,55            | 3.906,30     |
| Novembro  | 4.100,00        | 341,67                                 | 455,56                      | 430,96              | 391,78            | 5.719,96     |
| Dezembro  | 3.300,00        | 275,00                                 | 366,66                      | 346,87              | 315,33            | 4.603,86     |

Quadro 08: Folha de pagamento

Quadro 09: Folha de pagamento – Cálculo Contribuição Previdenciária

| Mês       | <b>INSS</b><br><b>Salários</b><br>20% |        | Parcela<br>desonerada | Parcela a<br>pagar |
|-----------|---------------------------------------|--------|-----------------------|--------------------|
| Janeiro   |                                       |        |                       |                    |
| Fevereiro |                                       |        |                       |                    |
| Março     | 653,33                                | 130,67 | 128,05                | 2,61               |
| Abril     | 1.400,00                              | 280,00 | 271,60                | 8,40               |
| Maio      | 1.884,00                              | 376,80 | 109,27                | 267,53             |
| Junho     | 1.669,93                              | 333,99 | 330,65                | 3,34               |
| Julho     | 2.044,00                              | 408,80 | 343,39                | 65,41              |
| Agosto    | 768,00                                | 153,60 | 142,85                | 10,75              |
| Setembro  | 1.746,67                              | 349,33 | 275,97                | 73,36              |
| Outubro   | 2.800,00                              | 560,00 | 470,40                | 89,60              |
| Novembro  | 4.100,00                              | 820,00 | 803,60                | 16,40              |
| Dezembro  | 3.300,00                              | 660,00 | 633,60                | 26,40              |

Fonte: Elaborado pela autora

O custo da mão de obra direta é composto apenas pelo valor dos salários e encargos dos funcionários, incluindo o INSS patronal e as despesas com vale transporte, tendo em vista que a empresa não possui outros gastos como assistência médica e alimentação.

| Mês       | Total    | Vale<br>transporte | Custo da mão<br>de obra direta |
|-----------|----------|--------------------|--------------------------------|
| Janeiro   |          |                    |                                |
| Fevereiro |          |                    |                                |
| Março     | 914,08   |                    | 914,08                         |
| Abril     | 1.961,56 |                    | 1.961,56                       |
| Maio      | 2.895,91 |                    | 2.895,91                       |
| Junho     | 2.333,07 |                    | 2.333,07                       |
| Julho     | 2.784,39 | 43,44              | 2.827,83                       |
| Agosto    | 1.082,19 | 43,44              | 1.125,63                       |
| Setembro  | 2.510,17 | 60,00              | 2.570,17                       |
| Outubro   | 3.995,90 | 60,00              | 4.055,90                       |
| Novembro  | 5.736,36 | 60,00              | 5.796,36                       |
| Dezembro  | 4.630,26 | 60,00              | 4.690,26                       |

Quadro 10 – Custo da mão de obra direta

O imobilizado da empresa é constituído por veículos obtidos através de recursos próprios para a facilidade de locomoção e implementação das estações. De acordo com art. 309 do RIR/99 a quota de depreciação será contabiliza como custo ou despesa operacional, mediante aplicação da taxa anual sobre o custo de aquisição. Caso o bem tenha sido adquirido durante o ano calendário, a quota será proporcionalmente aplicada a utilização do bem no ano.

Quadro 11 - Depreciação

| <b>Imobilizado</b> | Valor do Imobilizado | Percentual de<br><b>Depreciação</b> | Valor da Depreciação Anual |
|--------------------|----------------------|-------------------------------------|----------------------------|
| Veículos           | 129.345.00           | 20%                                 | 5.822.33                   |

Fonte: Elaborado pela autora

O custo indireto de fabricação ou CIF é composto apenas pela depreciação, conforme quadro 11. Desta forma, o quadro 12 retrata a composição do custo total no ano de 2014. Esse custo é formado pela somatória do custo de aquisição da matéria prima (quadro 07), o custo da mão de obra direita (quadro 10) e os custos indiretos de fabricação (quadro 11).

Devido a empresa não possuir estoques inicial e final, o custo dos produtos vendidos é o mesmo valor do custo de produção do período.

| <b>Mês</b>               | Custo da MP | <b>Custo MOD</b> | <b>CIF</b> | <b>Custo Total</b> |
|--------------------------|-------------|------------------|------------|--------------------|
| Janeiro                  | 27.640,91   |                  | 15,00      | 27.655,91          |
| Fevereiro                | 10.413,55   |                  | 15,00      | 10.428,55          |
| Março                    | 4.357,41    | 914,08           |            | 5.271,49           |
| 1 <sup>°</sup> trimestre | 42.411,87   | 914,08           | 30,00      | 43.355,95          |
| Abril                    | 11.832,31   | 1.961,56         | 83,33      | 13.877,20          |
| Maio                     | 24.404,06   | 2.895,91         | 83,33      | 27.383,30          |
| Junho                    | 224,60      | 2.333,07         | 83,33      | 2.641,00           |
| 2 <sup>°</sup> trimestre | 36.460,97   | 7.190,54         | 249,99     | 43.901,50          |
| Julho                    | 19.389,88   | 2.827,83         | 83,33      | 22.301,04          |
| Agosto                   | 46.080,03   | 1.125,63         | 83,33      | 47.288,99          |
| Setembro                 | 22.155,24   | 2.570,17         | 83,33      | 24.808,74          |
| 3 <sup>°</sup> trimestre | 87.625,15   | 6.523,63         | 249,99     | 94.398,77          |
| Outubro                  | 12.805,28   | 4.055,90         | 1.568,25   | 18.429,43          |
| Novembro                 | 33.605,61   | 5.796,36         | 1.568,35   | 40.970,32          |
| Dezembro                 | 6.000,81    | 4.690,26         | 2.155,75   | 12.846,82          |
| 4 <sup>°</sup> trimestre | 52.411,70   | 14.542,52        | 5.292,35   | 72.246,57          |
| <b>Total</b>             | 218.909,69  | 29.170,76        | 5.822,33   | 253.902,79         |

Quadro 12: Custo total de fabricação

O quadro 13 evidencia as despesas operacionais da empresa, que é composto pela retirada pro labore, INSS patronal, material de uso e consumo, serviços de terceiros, despesas diversas, despesas com viagens e combustíveis. As despesas diversas são compostas por despesas telefônicas e outras despesas operacionais. O serviço de terceiros é composto por serviços tomados de pessoas jurídicas como honorários contábeis e monitoramento ambiental.

| Mês                      | Pro labore<br>$+$ INSS | <b>Material de</b><br>uso e<br>consumo | Serviços de<br>terceiros | <b>Despesas</b><br>diversas | <b>Despesas</b><br>com<br>viagens | Combustível              | <b>Total</b> |
|--------------------------|------------------------|----------------------------------------|--------------------------|-----------------------------|-----------------------------------|--------------------------|--------------|
| Janeiro                  | 724,00                 | 560,50                                 | 942,52                   | 472,98                      |                                   | ۰                        | 2.700,00     |
| Fevereiro                | 783,37                 | 989,55                                 | 465,51                   | 1.886,75                    |                                   |                          | 4.125,18     |
| Março                    | 726,90                 | 1.050,30                               | 1.836,79                 | 1.790,74                    |                                   |                          | 5.404,73     |
| 1 <sup>°</sup> trimestre | 2.234,26               | 2.600,35                               | 3.244,82                 | 4.150,47                    | ۰                                 | ٠                        | 12.229,90    |
| Abril                    | 728,34                 | 1.867,80                               | 801,85                   | 2.290,78                    | 773,00                            | $\overline{\phantom{m}}$ | 6.461,77     |
| Maio                     | 826,81                 | 450,00                                 | 1.157,37                 | 1.234,90                    |                                   |                          | 3.669,08     |
| Junho                    | 725,45                 | 888,00                                 | 1.070,83                 | 589,50                      |                                   |                          | 3.273,78     |
| 2 <sup>°</sup> trimestre | 2.280,60               | 3.205,80                               | 3.030,05                 | 4.115,18                    | 773,00                            | ۰                        | 13.404,63    |
| Julho                    | 747,17                 | 467,00                                 | 350,00                   | 1.541,00                    |                                   |                          | 3.105,17     |
| Agosto                   | 734,14                 | 888,65                                 | 2.871,88                 | 923,80                      |                                   |                          | 5.418,47     |
| Setembro                 | 754,41                 | 949,60                                 | 3.533,09                 | 450,00                      | $\overline{\phantom{0}}$          | $\overline{\phantom{0}}$ | 5.687,10     |
| 3 <sup>°</sup> trimestre | 2.235,71               | 2.305,25                               | 6.754,97                 | 2.914,80                    |                                   | $\blacksquare$           | 14.210,73    |
| Outubro                  | 747,17                 | 469,80                                 | 3.538,84                 | 2.150,00                    |                                   |                          | 6.905,81     |
| Novembro                 | 726,90                 | 1.122,50                               | 4.521,21                 | 560,00                      | 1.048,00                          | 1.872,54                 | 9.851,15     |
| Dezembro                 | 729,79                 | 2.273,33                               | 6.362,33                 | 980,00                      | 160,00                            | 1.537,14                 | 12.042,59    |
| 4 <sup>°</sup> trimestre | 2.203,86               | 3.865,63                               | 14.422,38                | 3.690,00                    | 1.208,00                          | 3.409,68                 | 28.799,55    |
| <b>Total</b>             | 8.954,43               | 11.977,03                              | 27.452,22                | 14.870,45                   | 1.981,00                          | 3.409,68                 | 68.644,81    |

Quadro 13: Despesas Operacionais

O quadro 14 demonstra as DRE trimestrais, bem como a anual. Através de sua analise é possível verificar caso a empresa optasse por esse regime de tributação ao final do ano de 2014, a empresa em estudo teria um lucro de R\$ 904.413,32. Em todos os trimestres apresentou lucro, sendo que o maior lucro foi verificado no 4º trimestre.

| Demonstração do Resultado do Exercício |                          |                |                          |                          |              |  |
|----------------------------------------|--------------------------|----------------|--------------------------|--------------------------|--------------|--|
|                                        | 1 <sup>°</sup> trimestre | $2o$ trimestre | 3 <sup>°</sup> trimestre | 4 <sup>°</sup> trimestre | Anual        |  |
| <b>Receita Operacional Bruta</b>       | 136.411,80               | 310.358,25     | 474.561,10               | 590.593,81               | 1.511.924,96 |  |
| Venda Produtos                         | 128.011,80               | 294.278,25     | 412.169,10               | 569.893,81               | 1.404.352,96 |  |
| Prestação de Serviços                  | 8.400,00                 | 16.080,00      | 62.392,00                | 20.700,00                | 107.572,00   |  |
| (-) Deduções da Receita Bruta          | 23.116,41                | 47.251,04      | 75.950,55                | 98.926,23                | 245.244,23   |  |
| <b>IPI</b>                             | 6.095,80                 | 14.013,25      | 19.627,10                | 27.137,80                | 66.873,95    |  |
| <b>ICMS</b>                            | 11.044,92                | 19.618,55      | 35.792,94                | 45.794,72                | 112.251,13   |  |
| <b>PIS</b>                             | 847,05                   | 1.926,24       | 2.957,07                 | 3.662,46                 | 9.392,83     |  |
| <b>COFINS</b>                          | 3.909,48                 | 8.890,35       | 13.648,02                | 16.903,68                | 43.351,53    |  |
| Desoneração folha pagamento            | 1.219,16                 | 2.802,65       | 3.925,42                 | 5.427,56                 | 13.374,79    |  |
| (=) Receita Liquida                    | 113.295,39               | 263.107,21     | 398.610,55               | 491.667,58               | 1.266.680,73 |  |
| (-) Custo da mercadoria vendida        | 43.355,95                | 43.901,50      | 94.398,77                | 72.246,57                | 253.902,79   |  |
| Matéria prima                          | 42.411,87                | 36.460,97      | 87.625,15                | 52.411,70                | 218.909,69   |  |
| Mão de Obra Direta                     | 914,08                   | 7.190,54       | 6.523,63                 | 14.542,52                | 29.170,76    |  |
| Custos indiretos de fabricação         | 30,00                    | 249.99         | 249.99                   | 5.292,35                 | 5.822,33     |  |
| (=) Lucro Bruto                        | 69.939,44                | 219.205,71     | 304.211,78               | 419.421,02               | 1.012.777,94 |  |
| (-) Despesas Operacionais              | 12.229,90                | 13.404,63      | 14.210,73                | 28.799,55                | 68.644,81    |  |
| Pro Labore + INSS                      | 2.234,26                 | 2.280,60       | 2.235,71                 | 2.203,86                 | 8.954,43     |  |
| Material de uso e consumo              | 2.600,35                 | 3.205,80       | 2.305,25                 | 3.865,63                 | 11.977,03    |  |
| Serviços de terceiros                  | 3.244,82                 | 3.030,05       | 6.754,97                 | 14.422,38                | 27.452,22    |  |
| Despesas diversas                      | 4.150,47                 | 4.115,18       | 2.914,80                 | 3.690,00                 | 14.870,45    |  |
| Despesas com viagens                   |                          | 773,00         |                          | 1.208,00                 | 1.981,00     |  |
| Combustível                            |                          |                |                          | 3.409,68                 | 3.409,68     |  |
| (+/-) Resultado financeiro             | 257,89                   | 24,23          | 663,12                   | 18,52                    | 963,76       |  |
| Despesas Financeiras                   | 257,89                   | 24,23          | 663,12                   | 18,52                    | 963,76       |  |
| (=) Result Op. Antes IRPJ/CSLL         | 57.451,64                | 205.776,85     | 289.337,93               | 390.602,95               | 943.169,37   |  |
| (-) Provisão p/ IRPJ/CSLL              | 3.424,80                 | 7.624,99       | 13.741,66                | 13.964,60                | 38.756,05    |  |
| <b>IRPJ</b>                            | 1.866,19                 | 4.135,02       | 7.705,32                 | 7.506,67                 | 21.213,20    |  |
| <b>CSLL</b>                            | 1.558,61                 | 3.489,97       | 6.036,34                 | 6.457,92                 | 17.542,85    |  |
| (=) Resultado Operacional Líquido      | 54.026,84                | 198.151,86     | 275.596,27               | 376.638,35               | 904.413,32   |  |

Quadro 14: Demonstração do Resultado do Exercício 2014 – Lucro Presumido

O quadro 15 representa a proporção que cada saldo evidencia sobre a receita bruta anual de 2014. Esta análise é de suma importância, pois mostra a importância de cada conta na demonstração. A proporcionalidade vertical verifica a porcentagem que cada conta representa em relação ao faturamento total.

| DEMOSTRAÇÃO DO RESULTADO DO EXERCÍCIO |                  |        |  |  |
|---------------------------------------|------------------|--------|--|--|
| Período de 01/01/2014 a 31/12/2014    |                  |        |  |  |
| <b>Receita Operacional Bruta</b>      | R\$ 1.511.924,96 | 100%   |  |  |
| Venda Produtos                        | R\$ 1.404.352,96 | 92,89% |  |  |
| Prestação de Serviços                 | R\$ 107.572,00   | 7,11%  |  |  |
| (-) Deduções da Receita Bruta         | R\$ 245.244,23   | 16,22% |  |  |
| <b>IPI</b>                            | R\$ 66.873,95    | 4,42%  |  |  |
| <b>ICMS</b>                           | R\$ 112.251,13   | 7,42%  |  |  |
| <b>PIS</b>                            | R\$ 9.392,83     | 0,62%  |  |  |
| <b>COFINS</b>                         | R\$43.351,53     | 2,87%  |  |  |
| Desoneração folha pagamento           | R\$ 13.374,79    | 0,88%  |  |  |
| (=) Receita Liquida                   | R\$ 1.266.680,73 | 83,78% |  |  |
| (-) Custo da mercadoria vendida       | R\$ 253.902,79   | 16,79% |  |  |
| Matéria prima                         | R\$ 218.909,69   | 14,48% |  |  |
| Mão de Obra Direta                    | R\$ 29.170,76    | 1,93%  |  |  |
| Custos indiretos de fabricação        | R\$ 5.822,33     | 0,39%  |  |  |
| $(=)$ Lucro Bruto                     | R\$ 1.012.777,94 | 66,99% |  |  |
| (-) Despesas Operacionais             | R\$ 68.644,81    | 4,54%  |  |  |
| Pro Labore                            | R\$ 8.954,43     | 0,59%  |  |  |
| Material de uso e consumo             | R\$ 11.977,03    | 0,79%  |  |  |
| Serviços de terceiros                 | R\$ 27.452,22    | 1,82%  |  |  |
| Despesas diversas                     | R\$ 14.870,45    | 0,98%  |  |  |
| Despesas com viagens                  | R\$ 1.981,00     | 0,13%  |  |  |
| Combustível                           | R\$ 3.409,68     | 0,23%  |  |  |
| (+/-) Resultado financeiro            | R\$ 963,76       | 0,06%  |  |  |
| Despesas Financeiras                  | R\$ 963,76       | 0,06%  |  |  |
| (=) Result Op. Antes IRPJ/CSLL        | R\$ 943.169,37   | 62,38% |  |  |
| (-) Provisão p/ IRPJ/CSLL             | R\$ 38.756,05    | 2,56%  |  |  |
| <b>IRPJ</b>                           | R\$ 21.213,20    | 1,40%  |  |  |
| <b>CSLL</b>                           | R\$ 17.542,85    | 1,16%  |  |  |
| (=) Resultado Operacional Líquido     | R\$ 904.413,32   | 59,82% |  |  |

Quadro 15: Proporcionalidade Vertical – DRE Anual – Lucro Presumido

Ao optar por esse regime de tributação a empresa pagaria um total de R\$ 269.209,40 de impostos. Esse valor representa 17,80% comparado a receita bruta anual.

| <b>Tributos</b> | <b>Débitos</b> | <b>Créditos</b>              | <b>A</b> Recolher |
|-----------------|----------------|------------------------------|-------------------|
| <b>ICMS</b>     | 112.251,13     | 16.901,87                    | 95.349,27         |
| <b>IPI</b>      | 66.873,95      | 2.786,94                     | 64.087,01         |
| <b>PIS</b>      | 9.392,83       | $\qquad \qquad -$            | 9.392,83          |
| <b>COFINS</b>   | 43.351,53      | $\qquad \qquad -$            | 43.351,53         |
| Desoneração     | 13.374,79      | $\overline{\phantom{a}}$     | 13.374,79         |
| <b>IRPJ</b>     | 21.213,20      | -                            | 21.213,20         |
| <b>CSLL</b>     | 17.542,85      | $\qquad \qquad \blacksquare$ | 17.542,85         |
| <b>INSS</b>     | 2.960,92       | $\overline{\phantom{a}}$     | 2.960,92          |
| <b>FGTS</b>     | 1.936,99       | -                            | 1.936,99          |
| <b>Total</b>    |                |                              | 269.209,40        |

Quadro 16: Apuração dos tributos no ano de 2014 – Lucro Presumido

#### **3.2.2 Lucro Real**

Na opção tributária Lucro Real será demonstrado os cálculos necessários para este regime de tributação, sua forma de recuperação de impostos permitidos por perante a lei, bem como a apuração destes recolhimentos.

Nessa opção tributária, diferente do lucro presumido, o PIS e a COFINS são calculados pelo regime da não cumulatividade, ou seja, permitem o aproveitamento de créditos das entradas. A alíquota aplicada na apuração do PIS é de 1,65% e na COFINS é de 7,6%, tanto nas entradas como na receita tributável.

O ICMS é um imposto estadual não cumulativo, sendo que sua forma de apuração é a mesma tanto para o lucro presumido quanto para o lucro real.

Para a apuração do valor líquido desses impostos, deve-se diminuir o saldo a recuperar do saldo a recolher, e quando houver saldo credor do mês anterior, este deve ser compensado nos meses posteriores.

O quadro 17 apresenta os impostos não cumulativos incidentes sobre as vendas e a prestação de serviços, tendo como base de cálculo a receita tributável oriunda do quadro 03, originando assim a Receita Líquida.

| Mês                                 | Receita tributável | ICMS - 7% e 12% | IPI $-5\%$ | $PIS - 1,65\%$ | <b>COFINS - 7,6%</b> | Desoneração - 1% | Receita Líquida |
|-------------------------------------|--------------------|-----------------|------------|----------------|----------------------|------------------|-----------------|
| Janeiro                             | 12.544,00          | 1.505,28        | 627,20     | 206,98         | 953,34               | 125,44           | 9.125,76        |
| Fevereiro                           | 15.300,00          | 1.080.00        | 450,00     | 252,45         | 1.162,80             | 90,00            | 12.264,75       |
| Março                               | 102.472,00         | 8.459,64        | 5.018,60   | 1.690,79       | 7.787,87             | 1.003,72         | 78.511,38       |
| 1 <sup>°</sup> trimestre            | 130.316,00         | 11.044,92       | 6.095,80   | 2.150,21       | 9.904,02             | 1.219,16         | 99.901,89       |
| Abril                               | 72.150,00          | 4.903,50        | 3.502,50   | 1.190,48       | 5.483,40             | 700,50           | 56.369,63       |
| Maio                                | 16.735,00          | 339,85          | 242,75     | 276,13         | 1.271,86             | 48,55            | 14.555,86       |
| Junho                               | 207.460,00         | 14.375,20       | 10.268,00  | 3.423,09       | 15.766,96            | 2.053,60         | 161.573,15      |
| 2 <sup>°</sup> trimestre            | 296.345,00         | 19.618,55       | 14.013,25  | 4.889,69       | 22.522,22            | 2.802,65         | 232.498,64      |
| Julho                               | 178.700,00         | 18.108,00       | 7.545,00   | 2.948,55       | 13.581,20            | 1.509,00         | 135.008,25      |
| Agosto                              | 159.942,00         | 11.230,94       | 7.472,10   | 2.639,04       | 12.155,59            | 1.494,42         | 124.949,91      |
| Setembro                            | 116.292,00         | 6.454,00        | 4.610,00   | 1.918,82       | 8.838,19             | 922,00           | 93.548,99       |
| <sup>3</sup> <sup>o</sup> trimestre | 454.934,00         | 35.792,94       | 19.627,10  | 7.506,41       | 34.574,98            | 3.925,42         | 353.507,15      |
| Outubro                             | 43.720,00          | 2.577,40        | 1.841,00   | 721,38         | 3.322,72             | 368,20           | 34.889,30       |
| Novembro                            | 355.100,00         | 24.374,00       | 17.410,00  | 5.859,15       | 26.987,60            | 3.482,00         | 276.987,25      |
| Dezembro                            | 164.636,01         | 18.843,32       | 7.886,80   | 2.716,49       | 12.512,34            | 1.577,36         | 121.099,70      |
| 4 <sup>°</sup> trimestre            | 563.456,01         | 45.794,72       | 27.137,80  | 9.297,02       | 42.822,66            | 5.427,56         | 432.976,25      |
| <b>Total</b>                        | 1.445.051,01       | 112.251,13      | 66.873,95  | 23.843,34      | 109.823,88           | 13.374,79        | 1.118.883,92    |

Quadro17: Impostos incidentes sobre as vendas/prestação de serviços

O custo de aquisição de matéria prima é constituído pelo total das compras subtraído os créditos dos impostos ICMS, IPI, PIS e COFINS, conforme evidenciado no quadro 18.

De acordo com a legislação (Lei nº 10.637, de 2002), é permitido o desconto de créditos das aquisições de insumos na fabricação de produtos destinados à venda ou na prestação de serviços.

| Mês                                 | Compra     | <b>ICMS</b> | $PIS - 1,65%$ | <b>COFINS -</b><br>7,6% | IPI      | Compras<br>líquidas |
|-------------------------------------|------------|-------------|---------------|-------------------------|----------|---------------------|
| Janeiro                             | 28.563,93  | 581,55      | 471,30        | 2.170,86                | 341,47   | 24.998,75           |
| Fevereiro                           | 10.979,86  | 413,09      | 181,17        | 834,47                  | 153,22   | 9.397,91            |
| Março                               | 4.589,60   | 187,39      | 75,73         | 348,81                  | 44,80    | 3.932,87            |
| 1 <sup>°</sup> trimestre            | 44.133,39  | 1.182,03    | 728,20        | 3.354,14                | 539,49   | 38.329,53           |
| Abril                               | 12.200,68  | 299,44      | 201,31        | 927,25                  | 68,93    | 10.703,75           |
| Maio                                | 27.509,10  | 3.105,04    | 453,90        | 2.090,69                |          | 21.859,47           |
| Junho                               | 224,60     |             | 3,71          | 17,07                   |          | 203,82              |
| 2 <sup>°</sup> trimestre            | 39.934,38  | 3.404,48    | 658,92        | 3.035,01                | 68,93    | 32.767,04           |
| Julho                               | 20.364,69  | 701,59      | 336,02        | 1.547,72                | 273,22   | 17.506,15           |
| Agosto                              | 52.488,88  | 6.212,02    | 866,07        | 3.989,15                | 196,83   | 41.224,81           |
| Setembro                            | 22.893,68  | 509,56      | 377,75        | 1.739,92                | 228,88   | 20.037,57           |
| <sup>3</sup> <sup>°</sup> trimestre | 95.747,25  | 7.423,17    | 1.579,83      | 7.276,79                | 698,93   | 78.768,53           |
| Outubro                             | 14.075,74  | 1.217,14    | 232,25        | 1.069,76                | 53,32    | 11.503,27           |
| Novembro                            | 38.461,38  | 3.429,50    | 634,61        | 2.923,06                | 1.426,27 | 30.047,93           |
| Dezembro                            | 6.233,01   | 232,20      | 102,84        | 473,71                  |          | 5.424,26            |
| 4 <sup>°</sup> trimestre            | 58.770,13  | 4.878,84    | 969,71        | 4.466,53                | 1.479,59 | 46.975,46           |
| <b>Total</b>                        | 238.585,15 | 16.888,52   | 3.936,65      | 18.132,47               | 2.786,94 | 196.840,56          |

Quadro 18: Custo de aquisição de matéria prima

Fonte: Elaborado pela autora

O custo da mão de obra direta é composto pelos gastos com os funcionários, incluindo salários, encargos trabalhistas e despesas com vale transporte, devidamente evidenciados no quadro 10. O valor da taxa de depreciação não varia de acordo com a opção tributária, dessa forma o valor anual da depreciação é de R\$ 5.822,33 conforme quadro 11, formando assim o CIF – Custo Indireto de Fabricação.

O custo total de fabricação é formado pelo custo de aquisição de matéria prima (quadro 18), custo da mão de obra direta (quadro 10) e pelo custo indireto de fabricação (quadro 11).

Devido a empresa não possuir estoques inicial e final, o custo dos produtos vendidos é o mesmo valor do custo de produção do período.

| <b>Mês</b>                          | Custo da MP | <b>Custo MOD</b> | <b>CIF</b> | <b>Custo Total</b> |
|-------------------------------------|-------------|------------------|------------|--------------------|
| Janeiro                             | 24.998,75   |                  | 15,00      | 25.013,75          |
| Fevereiro                           | 9.397,91    |                  | 15,00      | 9.412,91           |
| Março                               | 3.932,87    | 914,08           |            | 4.846,95           |
| 1 <sup>°</sup> trimestre            | 38.329,53   | 914,08           | 30,00      | 39.273,61          |
| Abril                               | 10.703,75   | 1.961,56         | 83,33      | 12.748,64          |
| Maio                                | 21.859,47   | 2.895,91         | 83,33      | 24.838,71          |
| Junho                               | 203,82      | 2.333,07         | 83,33      | 2.620,22           |
| 2 <sup>°</sup> trimestre            | 32.767,04   | 7.190,54         | 249,99     | 40.207,57          |
| Julho                               | 17.506,15   | 2.827,83         | 83,33      | 20.417,30          |
| Agosto                              | 41.224,81   | 1.125,63         | 83,33      | 42.433,77          |
| Setembro                            | 20.037,57   | 2.570,17         | 83,33      | 22.691,07          |
| <sup>3</sup> <sup>o</sup> trimestre | 78.768,53   | 6.523,63         | 249,99     | 85.542,15          |
| Outubro                             | 11.503,27   | 4.055,90         | 1.568,25   | 17.127,42          |
| Novembro                            | 30.047,93   | 5.796,36         | 1.568,35   | 37.412,64          |
| Dezembro                            | 5.424,26    | 4.690,26         | 2.155,75   | 12.270,27          |
| 4 <sup>°</sup> trimestre            | 46.975,46   | 14.542,52        | 5.292,35   | 66.810,33          |
| <b>Total</b>                        | 196.840,56  | 29.170,76        | 5.822,33   | 231.833,66         |

Quadro 19: Custo total de fabricação

Para o cálculo do IRPJ e CSLL pela opção do lucro real foi utilizado à opção trimestral de apuração, sendo necessária a elaboração da Demonstração do Resultado do Exercício nos quatro trimestres, para obter o resultado do exercício antes das provisões desses impostos. Após, a apuração do lucro líquido utilizou-se o LALUR para realizar as adições, exclusões e compensações para verificar o lucro real e apurar o IRPJ e a CSLL. O quadro 19demonstra o LALUR do 1º Trimestre de 2014.

Quadro 20: LALUR 1ºtrim/2014

| LALUR - Livro de Apuração do Lucro Real |                                     |  |  |              |  |  |
|-----------------------------------------|-------------------------------------|--|--|--------------|--|--|
|                                         | PARTE A                             |  |  |              |  |  |
| <b>DATA</b>                             | <b>DISCRIMINAÇÃO DÉBITO CRÉDITO</b> |  |  | <b>SALDO</b> |  |  |
|                                         | 31/03/2014 Lucro Contábil           |  |  | 54.236,28    |  |  |
|                                         | $(+)$ Adições                       |  |  |              |  |  |
|                                         | (-) Exclusões                       |  |  |              |  |  |
|                                         | $(=)$ Base de cálculo               |  |  | 54.236,28    |  |  |
|                                         | $=$ CSLL                            |  |  | 4.881,27     |  |  |
|                                         | <b>IRPJ</b>                         |  |  | 8.135,44     |  |  |

No 1º trimestre a empresa apresentou um lucro de R\$ 54.236,28; como não houve adições ou exclusões essa foi a base de cálculo do período utilizado para a apuração do IRPJ e da CSLL.

A apuração do IRPJ e da CSLL no 2º trimestre utilizou uma base de cálculo no valor de R\$ 192.875,46. Foi obtido um valor de R\$ 17.358,79 de CSLL e de R\$ 28.931,32 de IRPJ, entretanto como o lucro real foi superior ao teto de R\$ 60.000,00 em R\$ 132.875,46, foi calculado o adicional do IRPJ de 10% sobre este valor, chegando a R\$ 13.287,54, e que somado com 15% do IRPJ totaliza no 2º Trimestre um valor de R\$ 42.218,86 do imposto.

| LALUR - Livro de Apuração do Lucro Real |                                     |  |  |              |  |  |
|-----------------------------------------|-------------------------------------|--|--|--------------|--|--|
|                                         | PARTE A                             |  |  |              |  |  |
| <b>DATA</b>                             | <b>DISCRIMINAÇÃO DÉBITO CRÉDITO</b> |  |  | <b>SALDO</b> |  |  |
| 30/06/2014                              | Lucro Contábil                      |  |  | 192.875,46   |  |  |
|                                         | (+) Adições                         |  |  |              |  |  |
|                                         | Exclusões                           |  |  |              |  |  |
|                                         | (=) Base de cálculo                 |  |  | 192.875,46   |  |  |
|                                         | $(=)$ CSLL                          |  |  | 17.358,79    |  |  |
|                                         | ) IRPJ                              |  |  | 42.218,86    |  |  |

Quadro 21: LALUR 2ºtrim/2014

Fonte: Elaborado pela autora

Conforme exposto no quadro 22, sobre o lucro real de R\$ 272.718,25 foi aplicado uma alíquota de 9% para apuração do CSLL, obtendo um valor de R\$ 24.544,64 para essa contribuição, e 15% para o IRPJ apurado em R\$ 40.907,74, a esse valor foi acrescido R\$21.273,82 referente ao adicional de 10% sobre o excedente de R\$ 60.000,00, totalizando R\$ 62.179,56 de Imposto de Renda.

Quadro 22: LALUR 3ºtrim/2014

|             | LALUR - Livro de Apuração do Lucro Real |         |  |              |  |
|-------------|-----------------------------------------|---------|--|--------------|--|
|             |                                         | PARTE A |  |              |  |
| <b>DATA</b> | <b>DISCRIMINAÇÃO DÉBITO CRÉDITO</b>     |         |  | <b>SALDO</b> |  |
|             | 30/09/2014   Lucro Contábil             |         |  | 272.718,25   |  |
|             | (+) Adições                             |         |  |              |  |
|             | (-) Exclusões                           |         |  |              |  |
|             | = Base de cálculo                       |         |  | 272.718,25   |  |
|             | $=$ CSLL                                |         |  | 24.544,64    |  |
|             | <b>IRPJ</b>                             |         |  | 62.179,56    |  |

O lucro contábil do 4º trimestre foi de R\$ 364.485,65, apurou um valor de R\$32.803,71 para a CSLL e R\$ 85.121,41 para o IRPJ, sendo este foi influenciado em R\$30.448,56, referente ao adicional de 10% sobre o excedente de R\$ 60.000,00/trimestre.

| LALUR - Livro de Apuração do Lucro Real |                           |  |                       |              |  |  |
|-----------------------------------------|---------------------------|--|-----------------------|--------------|--|--|
|                                         | PARTE A                   |  |                       |              |  |  |
| <b>DATA</b>                             | <b>DISCRIMINAÇÃO</b>      |  | <b>DÉBITO CRÉDITO</b> | <b>SALDO</b> |  |  |
|                                         | 31/12/2014 Lucro Contábil |  |                       | 364.485,65   |  |  |
|                                         | (+) Adições               |  |                       |              |  |  |
|                                         | Exclusões                 |  |                       |              |  |  |
|                                         | (=) Base de cálculo       |  |                       | 364.485,65   |  |  |
|                                         | $=$ CSLL                  |  |                       | 32.803,71    |  |  |
|                                         | <b>IRPJ</b>               |  |                       | 85.121,41    |  |  |

Quadro 23: LALUR 4ºtrim/2014

Fonte: Elaborado pela autora

O quadro 24 evidencia as DRE trimestrais, bem como a anual. Dessa forma, é possível observar que ao final do ano de 2014 a empresa em estudo obteve um lucro líquido de R\$ 607.071,95. Já no quadro 25 é evidenciada a proporcionalidade vertical da DRE, desta forma, verifica-se que o lucro líquido do exercício representa 40,15% em relação ao faturamento bruto.

Ao apurar os impostos pelo lucro real, verificou-se que ao durante o ano de 2014 a empresa recolheu um total de R\$ 566.550,76 de impostos, incluindo IRPJ e CSLL.

| Demonstração do Resultado do Exercício |                          |                          |                                     |                          |              |  |
|----------------------------------------|--------------------------|--------------------------|-------------------------------------|--------------------------|--------------|--|
|                                        | 1 <sup>°</sup> trimestre | 2 <sup>°</sup> trimestre | <sup>3</sup> <sup>°</sup> trimestre | 4 <sup>°</sup> trimestre | Anual        |  |
| <b>Receita Operacional Bruta</b>       | 136.411,80               | 310.358,25               | 474.561,10                          | 590.593,81               | 1.511.924,96 |  |
| Venda Produtos                         | 128.011,80               | 294.278,25               | 412.169,10                          | 569.893,81               | 1.404.352,96 |  |
| Prestação de Serviços                  | 8.400,00                 | 16.080,00                | 62.392,00                           | 20.700,00                | 107.572,00   |  |
| (-) Deduções da Receita Bruta          | 30.414,11                | 63.846,36                | 101.426,86                          | 130.479,76               | 326.167,09   |  |
| IPI                                    | 6.095,80                 | 14.013,25                | 19.627,10                           | 27.137,80                | 66.873,95    |  |
| <b>ICMS</b>                            | 11.044,92                | 19.618,55                | 35.792,94                           | 45.794,72                | 112.251,13   |  |
| <b>PIS</b>                             | 2.150,21                 | 4.889,69                 | 7.506,41                            | 9.297,02                 | 23.843,34    |  |
| <b>COFINS</b>                          | 9.904,02                 | 22.522,22                | 34.574,98                           | 42.822,66                | 109.823,88   |  |
| Desoneração folha pagamento            | 1.219,16                 | 2.802,65                 | 3.925,42                            | 5.427,56                 | 13.374,79    |  |
| (=) Receita Liquida                    | 105.997,69               | 246.511,89               | 373.134,25                          | 460.114,05               | 1.185.757,87 |  |
| (-) Custo da mercadoria vendida        | 39.273,61                | 40.207,57                | 85.542,15                           | 66.810,33                | 231.833,66   |  |
| Matéria prima                          | 38.329,53                | 32.767,04                | 78.768,53                           | 46.975,46                | 196.840,56   |  |
| Mão de Obra Direta                     | 914,08                   | 7.190,54                 | 6.523,63                            | 14.542,52                | 29.170,76    |  |
| Custos indiretos de fabricação         | 30,00                    | 249,99                   | 249,99                              | 5.292,35                 | 5.822,33     |  |
| $(=)$ Lucro Bruto                      | 66.724,08                | 206.304,32               | 287.592,10                          | 393.303,72               | 953.924,21   |  |
| (-) Despesas Operacionais              | 12.229,90                | 13.404,63                | 14.210,73                           | 28.799,55                | 68.644,81    |  |
| Pro Labore                             | 2.234,26                 | 2.280,60                 | 2.235,71                            | 2.203,86                 | 8.954,43     |  |
| Material de uso e consumo              | 2.600,35                 | 3.205,80                 | 2.305,25                            | 3.865,63                 | 11.977,03    |  |
| Serviços de terceiros                  | 3.244,82                 | 3.030,05                 | 6.754,97                            | 14.422,38                | 27.452,22    |  |
| Despesas diversas                      | 4.150,47                 | 4.115,18                 | 2.914,80                            | 3.690,00                 | 14.870,45    |  |
| Despesas com viagens                   |                          | 773,00                   |                                     | 1.208,00                 | 1.981,00     |  |
| Combustível                            |                          |                          |                                     | 3.409,68                 | 3.409,68     |  |
| (+/-) Resultado financeiro             | 257,89                   | 24,23                    | 663,12                              | 18,52                    | 963,76       |  |
| Despesas Financeiras                   | 257,89                   | 24,23                    | 663,12                              | 18,52                    | 963,76       |  |
| (=) Result Op. Antes IRPJ/CSLL         | 54.236,28                | 192.875,46               | 272.718,25                          | 364.485,65               | 884.315,64   |  |
| (-) Provisão p/ IRPJ/CSLL              | 13.016,71                | 59.577,65                | 86.724,20                           | 117.925,12               | 277.243,69   |  |
| <b>IRPJ</b>                            | 8.135,44                 | 42.218,86                | 62.179,56                           | 85.121,41                | 197.655,28   |  |
| CSLL                                   | 4.881,27                 | 17.358,79                | 24.544,64                           | 32.803,71                | 79.588,41    |  |
| (=) Resultado Operacional Líquido      | 41.219,58                | 133.297,80               | 185.994,04                          | 246.560,53               | 607.071,95   |  |

Quadro 24: Demonstração do Resultado do Exercício 2014 – Lucro Real

| DEMOSTRAÇÃO DO RESULTADO DO EXERCÍCIO |                                    |        |  |  |  |  |
|---------------------------------------|------------------------------------|--------|--|--|--|--|
|                                       | Período de 01/01/2014 a 31/12/2014 |        |  |  |  |  |
| <b>Receita Operacional Bruta</b>      | R\$ 1.511.924,96                   | 100%   |  |  |  |  |
| Venda Produtos                        | R\$ 1.404.352,96                   | 92,89% |  |  |  |  |
| Prestação de Serviços                 | R\$ 107.572,00                     | 7,11%  |  |  |  |  |
| (-) Deduções da Receita Bruta         | R\$ 326.167,09                     | 21,57% |  |  |  |  |
| <b>IPI</b>                            | R\$ 66.873,95                      | 4,42%  |  |  |  |  |
| <b>ICMS</b>                           | R\$ 112.251,13                     | 7,42%  |  |  |  |  |
| <b>PIS</b>                            | R\$ 23.843,34                      | 1,58%  |  |  |  |  |
| <b>COFINS</b>                         | R\$ 109.823,88                     | 7,26%  |  |  |  |  |
| Desoneração folha pagamento           | R\$ 13.374,79                      | 0,88%  |  |  |  |  |
| (=) Receita Liquida                   | R\$ 1.185.757,87                   | 78,43% |  |  |  |  |
| (-) Custo da mercadoria vendida       | R\$ 231.833,66                     | 15,33% |  |  |  |  |
| Matéria prima                         | R\$ 196.840,56                     | 13,02% |  |  |  |  |
| Mão de Obra Direta                    | R\$ 29.170,76                      | 1,93%  |  |  |  |  |
| Custos indiretos de fabricação        | R\$ 5.822,33                       | 0,39%  |  |  |  |  |
| $(=)$ Lucro Bruto                     | R\$ 953.924,21                     | 63,09% |  |  |  |  |
| (-) Despesas Operacionais             | R\$ 68.644,81                      | 4,54%  |  |  |  |  |
| Pro Labore + INSS                     | R\$ 8.954,43                       | 0,59%  |  |  |  |  |
| Material de uso e consumo             | R\$ 11.977,03                      | 0,79%  |  |  |  |  |
| Serviços de terceiros                 | R\$ 27.452,22                      | 1,82%  |  |  |  |  |
| Despesas diversas                     | R\$ 14.870,45                      | 0,98%  |  |  |  |  |
| Despesas com viagens                  | R\$ 1.981,00                       | 0,13%  |  |  |  |  |
| Combustível                           | R\$ 3.409,68                       | 0,23%  |  |  |  |  |
| (+/-) Resultado financeiro            | R\$ 963,76                         | 0,06%  |  |  |  |  |
| Despesas Financeiras                  | R\$ 963,76                         | 0,06%  |  |  |  |  |
| (=) Result Op. Antes IRPJ/CSLL        | R\$ 884.315,64                     | 58,49% |  |  |  |  |
| (-) Provisão p/ IRPJ/CSLL             | R\$ 277.243,69                     | 18,34% |  |  |  |  |
| <b>IRPJ</b>                           | R\$ 197.655,28                     | 13,07% |  |  |  |  |
| <b>CSLL</b>                           | R\$ 79.588,41                      | 5,26%  |  |  |  |  |
| (=) Resultado Operacional Líquido     | R\$ 607.071,95                     | 40,15% |  |  |  |  |

Quadro 25: Proporcionalidade Vertical – DRE Anual – Lucro Real

| <b>Tributos</b> | <b>Débitos</b> | <b>Créditos</b>          | A Recolher |
|-----------------|----------------|--------------------------|------------|
| <b>ICMS</b>     | 112.251,13     | 16.901,87                | 95.349,27  |
| <b>IPI</b>      | 66.873,95      | 2.786,94                 | 64.087,01  |
| <b>PIS</b>      | 23.843,34      | 3.936,65                 | 19.906,69  |
| <b>COFINS</b>   | 109.823,88     | 18.132,47                | 91.691,41  |
| Desoneração     | 13.374,79      | $\overline{\phantom{a}}$ | 13.374,79  |
| <b>IRPJ</b>     | 197.655,28     | -                        | 197.655,28 |
| <b>CSLL</b>     | 79.588,41      | -                        | 79.588,41  |
| <b>INSS</b>     | 2.960,92       |                          | 2.960,92   |
| <b>FGTS</b>     | 1.936,99       | $\overline{\phantom{a}}$ | 1.936,99   |
| <b>Total</b>    |                |                          | 566.550,76 |

Quadro 26: Apuração dos tributos no ano de 2014 – Lucro Real

#### **3.2.3 Simples Nacional**

Na opção tributária do Simples Nacional, o cálculo e o recolhimento dos impostos são apurados de forma unificada, sendo que a alíquota aplicável é determinada a partir do faturamento mensal dos últimos 12 meses ao período de apuração. Sendo que cada ramo de atividade possui uma tabela com alíquotas especificas para aquela atividade. Assim, no quadro 26 demonstra este cálculo referente ao ano de 2014, a coluna "Acumulado dos últimos 12 meses" é a somatória da receita bruta que serve de base para se verificar em qual faixa de alíquota a empresa se enquadra no mês em que está sendo feito a apuração. Para determinação do faturamento do período, teve-se como base o quadro 03 – Receita Tributável.

Observa-se que as alíquotas se alteraram ao longo dos meses, isso foi ocasionado pelo aumento no faturamento mensal, que influencia os próximos meses de apuração.

O estado do Paraná através do Decreto Nº 3.822/2012 permite um percentual de redução na alíquota do Simples Nacional. Desta forma, a alíquota é determinada através da diferença entre a alíquota nacional (-) percentual de ICMS da LC 123/2006 (+) percentual de ICMS a ser observado pelas empresas optantes do estado do Paraná.

| Mês          | Receita Tributável | Acumulado<br>dos últimos 12<br>meses | <b>Anexo</b> II | <b>Anexo III</b> | % ICMS | $\frac{0}{0}$<br>Redução<br><b>ICMS</b> | Valor do<br>imposto a<br>pagar |
|--------------|--------------------|--------------------------------------|-----------------|------------------|--------|-----------------------------------------|--------------------------------|
| Janeiro      | 12.544,00          | 261.315,30                           | 4,11%           |                  | -      |                                         | 515,56                         |
| Fevereiro    | 15.300,00          | 273.859,30                           | 4,11%           | 8,21%            |        |                                         | 887,13                         |
| Março        | 102.472,00         | 346.359,30                           | 4,11%           | 8,21%            |        |                                         | 4.297,70                       |
| Abril        | 72.150,00          | 389.023,30                           | 5,68%           | 10,26%           | 2,33%  | 71,24%                                  | 4.194,30                       |
| Maio         | 16.735,00          | 443.173,30                           | 5,68%           | 10,26%           | 2,33%  | 71,24%                                  | 1.494,65                       |
| Junho        | 207.460,00         | 460.908,30                           | 5,68%           | 10,26%           | 2,33%  | 71,24%                                  | 11.879,91                      |
| Julho        | 178.700,00         | 665.618,30                           | 6,55%           | 11,31%           | 2,56%  | 58,20%                                  | 13.028,13                      |
| Agosto       | 159.942,00         | 838.516,30                           | 6,85%           | 11,40%           | 2,58%  | 48,45%                                  | 11.433,78                      |
| Setembro     | 116.292,00         | 964.860,30                           | 7,48%           | 12,42%           | 2,82%  | 46,10%                                  | 9.888,79                       |
| Outubro      | 43.720,00          | 1.075.552,30                         | 7,48%           | 12,42%           | 2,82%  | 46,10%                                  | 3.611,12                       |
| Novembro     | 355.100,00         | 1.096.695,00                         | 7,85%           | 12,54%           | 2,84%  | 35,56%                                  | 28.198,96                      |
| Dezembro     | 164.636,01         | 1.280.415,00                         | 8,15%           | 12,68%           | 2,87%  | 27,87%                                  | 13.730,40                      |
| <b>Total</b> | 1.445.051,01       |                                      |                 |                  |        |                                         | 103.160,42                     |

Quadro 27: Simples Nacional 2014

O custo da matéria prima demonstrado no quadro 28 é formando pelo valor total das compras, tendo em vista que nessa forma de tributação não existe créditos de outros impostos.

| Mês                                 | Custo da MP |
|-------------------------------------|-------------|
| Janeiro                             | 28.563,93   |
| Fevereiro                           | 10.979,86   |
| Março                               | 4.589,60    |
| 1 <sup>°</sup> trimestre            | 44.133,39   |
| Abril                               | 12.200,68   |
| Maio                                | 27.509,10   |
| Junho                               | 224,60      |
| 2 <sup>°</sup> trimestre            | 39.934,38   |
| Julho                               | 20.364,69   |
| Agosto                              | 52.488,88   |
| Setembro                            | 22.893,68   |
| <sup>3</sup> <sup>°</sup> trimestre | 95.747,25   |
| Outubro                             | 14.075,74   |
| Novembro                            | 38.461,38   |
| Dezembro                            | 6.233,01    |
| 4 <sup>°</sup> trimestre            | 58.770,13   |
| Total                               | 238.585,15  |

Quadro 28: Custo da matéria prima

As empresas optantes pelo Simples Nacional não recolhem a Contribuição Patronal Previdenciária separadamente, pois a mesma é recolhida mensalmente no DAS – Documento de Arrecadação do Simples Nacional. Dessa maneira, o custo da mão de obra direta é composta pelos salários, provisão 13º salário, provisão de férias e 1/3 de férias, FGTS alíquota de 8% e despesas com vale transporte.

| Mês       | <b>Salários</b> | Provisão p/<br>13º salário | Provisão p/<br>férias e 1/3 | <b>FGTS</b><br>8% | Vale transporte | <b>Total</b> |
|-----------|-----------------|----------------------------|-----------------------------|-------------------|-----------------|--------------|
| Janeiro   |                 |                            |                             | -                 |                 |              |
| Fevereiro |                 |                            |                             | -                 |                 |              |
| Março     | 653,33          | 54,44                      | 72,59                       | 62,43             |                 | 842,79       |
| Abril     | 1.400,00        | 116,67                     | 155,56                      | 133,78            |                 | 1.806,00     |
| Maio      | 1.884,00        | 157,00                     | 209,33                      | 180,03            |                 | 2.430,36     |
| Junho     | 1.669,93        | 139,16                     | 185,54                      | 159,57            |                 | 2.154,20     |
| Julho     | 2.044,00        | 170,33                     | 113,56                      | 186,23            | 43,44           | 2.557,56     |
| Agosto    | 768,00          | 64,00                      | 85,33                       | 73,39             | 43,44           | 1.034,16     |
| Setembro  | 1.746,67        | 145,56                     | 194,08                      | 166,90            | 60,00           | 2.313,21     |
| Outubro   | 2.800,00        | 233,33                     | 311,10                      | 267,55            | 60,00           | 3.671,99     |
| Novembro  | 4.100,00        | 341,67                     | 455,56                      | 391,78            | 60,00           | 5.349,00     |
| Dezembro  | 3.300,00        | 275,00                     | 366,66                      | 315,33            | 60.00           | 4.316.99     |

Quadro 29: Custo da mão de obra direta

Fonte: Elaborado pela autora

O custo total de fabricação é formado através da soma do custo de matéria prima (quadro 28), custo da mão de obra indireta (quadro 29) e o custo indireto de fabricação (quadro 11), que nesse caso é formado apenas pela depreciação.

Devido a empresa não possuir estoques inicial e final, o custo dos produtos vendidos é o mesmo valor do custo de produção do período.

| Mês                      | Custo da MP | <b>Custo MOD</b> | <b>CIF</b> | <b>Custo Total</b> |
|--------------------------|-------------|------------------|------------|--------------------|
| Janeiro                  | 28.563,93   |                  | 15,00      | 28.578,93          |
| Fevereiro                | 10.979,86   |                  | 15,00      | 10.994,86          |
| Março                    | 4.589,60    | 842,79           |            | 5.432,39           |
| 1 <sup>°</sup> trimestre | 44.133,39   | 842,79           | 30,00      | 45.006,18          |
| Abril                    | 12.200,68   | 1.806,00         | 83,33      | 14.090,01          |
| Maio                     | 27.509,10   | 2.430,36         | 83,33      | 30.022,79          |
| Junho                    | 224,60      | 2.154,20         | 83,33      | 2.462,13           |
| 2 <sup>°</sup> trimestre | 39.934,38   | 6.390,56         | 249,99     | 46.574,93          |
| Julho                    | 20.364,69   | 2.557,56         | 83,33      | 23.005,58          |
| Agosto                   | 52.488,88   | 1.034,16         | 83,33      | 53.606,37          |
| Setembro                 | 22.893,68   | 2.313,21         | 83,33      | 25.290,22          |
| 3 <sup>°</sup> trimestre | 95.747,25   | 5.904,93         | 249,99     | 101.902,17         |
| Outubro                  | 14.075,74   | 3.671,99         | 1.568,25   | 19.315,98          |
| Novembro                 | 38.461,38   | 5.349,00         | 1.568,35   | 45.378,73          |
| Dezembro                 | 6.233,01    | 4.316,99         | 2.155,75   | 12.705,75          |
| 4 <sup>°</sup> trimestre | 58.770,13   | 13.337,99        | 5.292,35   | 77.400,47          |
| <b>Total</b>             | 238.585,15  | 26.476,27        | 5.822,33   | 270.883,75         |

Quadro 30: Custo total de fabricação

As despesas operacionais da empresa no período abordado estão esplanadas no quadro 31. Essas despesas são compostas pela retirada pro labore, material de uso e consumo, serviços de terceiros, despesas diversas, despesas com viagens e combustíveis. As despesas diversas são compostas por despesas telefônicas e outras despesas operacionais. O serviço de terceiros é composto por serviços tomados de pessoas jurídicas como honorários contábeis e monitoramento ambiental.

| <b>Mês</b>               | Pro labore | <b>Material de</b><br>uso e<br>consumo | Serviços de<br>terceiros | <b>Despesas</b><br>diversas | <b>Despesas</b><br>com<br>viagens | Combustível              | <b>Total</b> |
|--------------------------|------------|----------------------------------------|--------------------------|-----------------------------|-----------------------------------|--------------------------|--------------|
| Janeiro                  | 724,00     | 560,50                                 | 942,52                   | 472,98                      |                                   |                          | 2.700,00     |
| Fevereiro                | 724,00     | 989,55                                 | 465,51                   | 1.886,75                    |                                   |                          | 4.065,81     |
| Março                    | 724,00     | 1.050,30                               | 1.836,79                 | 1.790,74                    |                                   |                          | 5.401,83     |
| 1 <sup>°</sup> trimestre | 2.172,00   | 2.600,35                               | 3.244,82                 | 4.150,47                    |                                   |                          | 12.167,64    |
| Abril                    | 724,00     | 1.867,80                               | 801,85                   | 2.290,78                    | 773,00                            | $\overline{\phantom{a}}$ | 6.457,43     |
| Maio                     | 724,00     | 450,00                                 | 1.157,37                 | 1.234,90                    | -                                 |                          | 3.566,27     |
| Junho                    | 724,00     | 888,00                                 | 1.070,83                 | 589,50                      |                                   |                          | 3.272,33     |
| 2 <sup>°</sup> trimestre | 2.172,00   | 3.205,80                               | 3.030,05                 | 4.115,18                    | 773,00                            |                          | 13.296,03    |
| Julho                    | 724,00     | 467,00                                 | 350,00                   | 1.541,00                    |                                   |                          | 3.082,00     |
| Agosto                   | 724,00     | 888,65                                 | 2.871,88                 | 923,80                      |                                   |                          | 5.408,33     |
| Setembro                 | 724,00     | 949,60                                 | 3.533,09                 | 450,00                      |                                   |                          | 5.656,69     |
| 3 <sup>°</sup> trimestre | 2.172,00   | 2.305,25                               | 6.754,97                 | 2.914,80                    | ۰                                 | ۰                        | 14.147,02    |
| Outubro                  | 724,00     | 469,80                                 | 3.538,84                 | 2.150,00                    |                                   |                          | 6.882,64     |
| Novembro                 | 724,00     | 1.122,50                               | 4.521,21                 | 560,00                      | 1.048,00                          | 1.872,54                 | 9.848,25     |
| Dezembro                 | 724,00     | 2.273,33                               | 6.362,33                 | 980,00                      | 160,00                            | 1.537,14                 | 12.036,80    |
| 4 <sup>°</sup> trimestre | 2.172,00   | 3.865,63                               | 14.422,38                | 3.690,00                    | 1.208,00                          | 3.409,68                 | 28.767,69    |
| <b>Total</b>             | 8.688,00   | 11.977,03                              | 27.452,22                | 14.870,45                   | 1.981,00                          | 3.409,68                 | 68.378,38    |

Quadro 31: Despesas Operacionais

Desta maneira, conseguimos elaborar a DRE trimestral e anual da empresa caso ela optasse pelo Simples Nacional. Nessa forma de tributação, o lucro seria de R\$ 1.001.664,69. Verifica-se que o lucro líquido do exercício representa 69,32% em relação ao faturamento bruto.

| Demonstração do Resultado do Exercício |                          |                          |                          |                          |              |  |  |  |
|----------------------------------------|--------------------------|--------------------------|--------------------------|--------------------------|--------------|--|--|--|
|                                        | 1 <sup>°</sup> trimestre | 2 <sup>°</sup> trimestre | 3 <sup>°</sup> trimestre | 4 <sup>°</sup> trimestre | <b>Anual</b> |  |  |  |
| Receita Operacional Bruta              | 130.316,00               | 296.345,00               | 454.934,00               | 563.456,01               | 1.445.051,01 |  |  |  |
| Venda Produtos                         | 121.916,00               | 280.265,00               | 392.542,00               | 542.756,01               | 1.337.479,01 |  |  |  |
| Prestação de Serviços                  | 8.400,00                 | 16.080,00                | 62.392,00                | 20.700,00                | 107.572,00   |  |  |  |
| (-) Deduções da Receita Bruta          | 5.700,39                 | 17.568,86                | 34.350,69                | 45.540,48                | 103.160,42   |  |  |  |
| <b>Simples Nacional</b>                | 5.700,39                 | 17.568,86                | 34.350,69                | 45.540,48                | 103.160,42   |  |  |  |
| (=) Receita Liquida                    | 124.615,61               | 278.776,14               | 420.583,31               | 517.915,53               | 1.341.890,59 |  |  |  |
| (-) Custo da mercadoria vendida        | 45.006,18                | 46.574,93                | 101.902,17               | 77.400,47                | 270.883,75   |  |  |  |
| Matéria prima                          | 44.133,39                | 39.934,38                | 95.747,25                | 58.770,13                | 238.585,15   |  |  |  |
| Mão de Obra Direta                     | 842,79                   | 6.390,56                 | 5.904,93                 | 13.337,99                | 26.476,27    |  |  |  |
| Custos indiretos de fabricação         | 30,00                    | 249,99                   | 249,99                   | 5.292,35                 | 5.822,33     |  |  |  |
| $(=)$ Lucro Bruto                      | 79.609,43                | 232.201,21               | 318.681,14               | 440.515,06               | 1.071.006,83 |  |  |  |
| (-) Despesas Operacionais              | 12.167,64                | 13.296,03                | 14.147,02                | 28.767,69                | 68.378,38    |  |  |  |
| Pro Labore                             | 2.172,00                 | 2.172,00                 | 2.172,00                 | 2.172,00                 | 8.688,00     |  |  |  |
| Material de uso e consumo              | 2.600,35                 | 3.205,80                 | 2.305,25                 | 3.865,63                 | 11.977,03    |  |  |  |
| Serviços de terceiros                  | 3.244,82                 | 3.030,05                 | 6.754,97                 | 14.422,38                | 27.452,22    |  |  |  |
| Despesas diversas                      | 4.150,47                 | 4.115,18                 | 2.914,80                 | 3.690,00                 | 14.870,45    |  |  |  |
| Despesas com viagens                   |                          | 773,00                   |                          | 1.208,00                 | 1.981,00     |  |  |  |
| Combustível                            |                          |                          |                          | 3.409,68                 | 3.409,68     |  |  |  |
| (+/-) Resultado financeiro             | 257,89                   | 24,23                    | 663,12                   | 18,52                    | 963,76       |  |  |  |
| Despesas Financeiras                   | 257,89                   | 24,23                    | 663,12                   | 18,52                    | 963,76       |  |  |  |
| (=) Resultado Operacional Líquido      | 67.183,90                | 218.880,95               | 303.871,00               | 411.728,85               | 1.001.664,69 |  |  |  |

Quadro 32: Demonstração do Resultado do Exercício 2014 – Simples Nacional

| DEMOSTRAÇÃO DO RESULTADO DO EXERCÍCIO |                  |        |  |  |  |
|---------------------------------------|------------------|--------|--|--|--|
| Período de 01/01/2014 a 31/12/2014    |                  |        |  |  |  |
| <b>Receita Operacional Bruta</b>      | R\$ 1.445.051,01 | 100%   |  |  |  |
| Venda Produtos                        | R\$ 1.337.479,01 | 92,56% |  |  |  |
| Prestação de Serviços                 | R\$ 107.572,00   | 7,44%  |  |  |  |
| (-) Deduções da Receita Bruta         | R\$ 103.160,42   | 7,14%  |  |  |  |
| <b>Simples Nacional</b>               | R\$ 103.160,42   | 7,14%  |  |  |  |
| $(=)$ Receita Liquida                 | R\$ 1.341.890,59 | 92,86% |  |  |  |
| (-) Custo da mercadoria vendida       | R\$ 270.883,75   | 18,75% |  |  |  |
| Matéria prima                         | R\$ 238.585,15   | 16,51% |  |  |  |
| Mão de Obra Direta                    | R\$ 26.476,27    | 1,83%  |  |  |  |
| Custos indiretos de fabricação        | R\$ 5.822,33     | 0,40%  |  |  |  |
| $(=)$ Lucro Bruto                     | R\$ 1.071.006,83 | 74,12% |  |  |  |
| (-) Despesas Operacionais             | R\$ 68.378,38    | 4,73%  |  |  |  |
| Pro Labore                            | R\$ 8.688,00     | 0,60%  |  |  |  |
| Material de uso e consumo             | R\$ 11.977,03    | 0,83%  |  |  |  |
| Serviços de terceiros                 | R\$ 27.452,22    | 1,90%  |  |  |  |
| Despesas diversas                     | R\$ 14.870,45    | 1,03%  |  |  |  |
| Despesas com viagens                  | R\$ 1.981,00     | 0,14%  |  |  |  |
| Combustível                           | R\$ 3.409,68     | 0,24%  |  |  |  |
| (+/-) Resultado financeiro            | R\$ 963,76       | 0,07%  |  |  |  |
| Despesas Financeiras                  | R\$ 963,76       | 0,07%  |  |  |  |
| (=) Resultado Operacional Líquido     | R\$ 1.001.664,69 | 69,32% |  |  |  |

Quadro 33: Proporcionalidade Vertical – DRE Anual – Simples Nacional

Na apuração dos impostos pela tributação do Simples Nacional, verifica-se que a empresa teria um lucro líquido de R\$ 1.001.664,69 ao final do ano de 2014, maior dentre as três opções estudadas.

Nesse caso, a conta com maior representatividade na DRE são as receitas, seguida pelas aquisições de matéria prima. O total de impostos recolhidos é de R\$ 105.097,41, que representa 7,27% comparado a receita total

| <b>Tributos</b>  | <b>Débitos</b> | <b>Créditos</b>          | A Recolher |
|------------------|----------------|--------------------------|------------|
| Simples Nacional | 103.160,42     | $\overline{\phantom{a}}$ | 103.160,42 |
| <b>FGTS</b>      | 1.936,99       | $\overline{\phantom{a}}$ | 1.936,99   |
| Total            |                |                          | 105.097,41 |

Quadro 34: Apuração dos tributos no ano de 2014 – Simples Nacional

## **4. COMPARATIVO ENTRE AS OPÇÕES TRIBUTÁRIAS**

Após a realização dos cálculos e a elaboração das demonstrações de resultado para os três possíveis regimes tributários que a empresa pode se enquadrar, veremos a seguir uma DRE comparativa e um quadro que evidencia a carga tributária.

| DEMOSTRAÇÃO DO RESULTADO DO EXERCÍCIO COMPARATIVA |                                    |              |                         |  |  |
|---------------------------------------------------|------------------------------------|--------------|-------------------------|--|--|
|                                                   | Período de 01/01/2014 a 31/12/2014 |              |                         |  |  |
|                                                   | Presumido                          | Real         | <b>Simples Nacional</b> |  |  |
| <b>Receita Operacional Bruta</b>                  | 1.511.924,96                       | 1.511.924,96 | 1.445.051,01            |  |  |
| Venda Produtos                                    | 1.404.352,96                       | 1.404.352,96 | 1.337.479,01            |  |  |
| Prestação de Serviços                             | 107.572,00                         | 107.572,00   | 107.572,00              |  |  |
| (-) Deduções da Receita Bruta                     | 245.244,23                         | 326.167,09   | 103.160,42              |  |  |
| <b>IPI</b>                                        | 66.873,95                          | 66.873,95    |                         |  |  |
| <b>ICMS</b>                                       | 112.251,13                         | 112.251,13   |                         |  |  |
| <b>PIS</b>                                        | 9.392,83                           | 23.843,34    |                         |  |  |
| <b>COFINS</b>                                     | 43.351,53                          | 109.823,88   |                         |  |  |
| Desoneração folha pagamento                       | 13.374,79                          | 13.374,79    |                         |  |  |
| <b>Simples Nacional</b>                           |                                    |              | 103.160,42              |  |  |
| (=) Receita Liquida                               | 1.266.680,73                       | 1.185.757,87 | 1.341.890,59            |  |  |
| (-) Custo da mercadoria vendida                   | 253.338,98                         | 231.833,66   | 270.883,75              |  |  |
| Matéria prima                                     | 218.909,69                         | 196.840,56   | 238.585,15              |  |  |
| Mão de Obra Direta                                | 28.606,96                          | 29.170,76    | 26.476,27               |  |  |
| Custos indiretos de fabricação                    | 5.822,33                           | 5.822,33     | 5.822,33                |  |  |
| $(=)$ Lucro Bruto                                 | 1.013.341,74                       | 953.924,21   | 1.071.006,83            |  |  |
| (-) Despesas Operacionais                         | 69.146,38                          | 68.644,81    | 68.378,38               |  |  |
| Pro Labore                                        | 9.456,00                           | 8.954,43     | 8.688,00                |  |  |
| Material de uso e consumo                         | 11.977,03                          | 11.977,03    | 11.977,03               |  |  |
| Serviços de terceiros                             | 27.452,22                          | 27.452,22    | 27.452,22               |  |  |
| Despesas diversas                                 | 14.870,45                          | 14.870,45    | 14.870,45               |  |  |
| Despesas com viagens                              | 1.981,00                           | 1.981,00     | 1.981,00                |  |  |
| Combustível                                       | 3.409,68                           | 3.409,68     | 3.409,68                |  |  |
| (+/-) Resultado finaceiro                         | 963,76                             | 963,76       | 963,76                  |  |  |
| Despesas Financeiras                              | 963,76                             | 963,76       | 963,76                  |  |  |
| (=) Result Op. Antes IRPJ/CSLL                    | 943.231,60                         | 884.315,64   | 1.001.664,69            |  |  |
| (-) Provisão p/ IRPJ/CSLL                         | 38.756,05                          | 277.243,69   | ۰                       |  |  |
| <b>IRPJ</b>                                       | 21.213,20                          | 197.655,28   |                         |  |  |
| <b>CSLL</b>                                       | 17.542,85                          | 79.588,41    |                         |  |  |
| (=) Resultado Operacional Líquido                 | 904.475,55                         | 607.071,95   | 1.001.664,69            |  |  |

Quadro 35: DRE comparativa entre as três formas de tributação

| <b>COMPARATIVO DAS OPÇÕES TRIBUTÁRIAS - 2014</b>                                                        |                  |               |              |               |                |               |  |  |
|----------------------------------------------------------------------------------------------------|------------------|---------------|--------------|---------------|----------------|---------------|--|--|
|                                                                                                    | <b>PRESUMIDO</b> | $\frac{6}{9}$ | <b>REAL</b>  | $\frac{6}{9}$ | <b>Simples</b> | $\frac{0}{0}$ |  |  |
| <b>FATURAMENTO</b>                                                                                      | 1.511.924,96     | 100%          | 1.511.924,96 | 100%          | 1.445.051,01   | 100%          |  |  |
| <b>IPI</b>                                                                                              | 66.873,95        | 4,42%         | 66.873,95    | 4,42%         |                |               |  |  |
| <b>ICMS</b>                                                                                             | 112.251,13       | 7,42%         | 112.251,13   | 7,42%         |                |               |  |  |
| <b>PIS</b>                                                                                              | 9.392,83         | 0,62%         | 23.843,34    | 1,58%         |                |               |  |  |
| <b>COFINS</b>                                                                                           | 43.351,53        | 2,87%         | 109.823,88   | 7,26%         |                |               |  |  |
| Desoneração folha                                                                                       | 13.374,79        | 0,88%         | 13.374,79    | 0,88%         |                |               |  |  |
| <b>IRPJ</b>                                                                                             | 21.213,20        | 1,40%         | 197.655,28   | 13,07%        |                |               |  |  |
| <b>CSLL</b>                                                                                             | 17.542,85        | 1,16%         | 79.588,41    | 5,26%         |                |               |  |  |
| <b>INSS</b>                                                                                             | 2.130,69         | 0,14%         | 2.130,69     | 0,14%         |                |               |  |  |
| <b>FGTS</b>                                                                                             | 1.936,99         | 0,13%         | 1.936,99     | 0,13%         | 1.936,99       | 0,13%         |  |  |
| <b>Simples Nacional</b>                                                                                 |                  |               |              |               | 103.160,42     | 7,14%         |  |  |
| <b>TOTAL TRIBUTOS</b>                                                                                   | 288.067,97       | 19,05%        | 607.478,46   | 40,18%        | 105.097,41     | 7,27%         |  |  |
|                                                                                                    |                  |               |              |               |                |               |  |  |
| <b>CUSTOS</b>                                                                                           | 249.271,30       | 16,49%        | 227.765,98   | 15,06%        | 268.946,76     | 18,61%        |  |  |
| <b>DESPESAS</b>                                                                                         | 70.110,14        | 4,64%         | 69.608,57    | 4,60%         | 69.342,14      | 4,80%         |  |  |
|                                                                                                    |                  |               |              |               |                |               |  |  |
| <b>RESULTADO DO EXERCÍCIO</b><br>$\mathbf{E}$ and $\mathbf{E}$<br>$171.1 \cdot  \cdot 1 \cdot  \cdot 1$ | 904.475,55       | 59,82%        | 607.071,95   | 40,15%        | 1.001.664,69   | 69,32%        |  |  |

Quadro 36: Comparativo das opções tributárias 2014

O quadro 36 demonstra um percentual de cada tributos apurados, custo de produto vendido, as despesas operacionais, o resultado do exercício, bem como cada percentual em relação ao faturamento bruto em cada opção tributária.

Pode-se observar que o valor do faturamento variou entre o lucro presumido e real comparado com o simples nacional. Essa diferença se dá devido ao valor do IPI, que nos outros regimes de apuração esta incluso nessa receita.

Analisa-se que a opção tributária menos onerosa é o Simples Nacional, que apurou um lucro líquido de R\$ 1.001.664,69, que equivale a 69,32% em relação ao faturamento do período.

Em comparação as outras formas de tributação, o Simples Nacional é mais vantajoso em 9,50% em relação ao Lucro Presumido e 29,17% ao Lucro Real.

#### **5. CONCLUSÃO**

Devido à existência de inúmeras possibilidades para que as empresas possam desenvolver suas atividades de forma segura e correta, buscando a redução de impostos e o aumento na lucratividade, é imprescindível a existência de uma cumplicidade entre os empresários e contadores, para juntos buscarem soluções mais benéficas para a entidade.

O planejamento tributário é de suma importância para a saúde das empresas, pois através dele é possível diagnosticar qual a opção tributária será menos onerosa, ou seja, em qual a empresa obtivera o maior lucro no período.

Desta forma, foi desenvolvido um estudo de caso em uma empresa cujo ramo de atividade é a construção de estações telemétricas e pluviométricas para a verificação de qual das opções tributárias permitidas pela legislação para esse ramo de atividade, se tornaria a menos onerosa.

Com tal informação disponível e demonstrada de forma clara, o empresário pode realizar uma análise de quanto à empresa recolhe de imposto na atual opção, que é pelo Simples Nacional, bem como comparar com as outras opções disponíveis, sendo pelo Lucro Real e pelo Lucro Presumido.

Demonstrando a porcentagem que cada tributo corresponde à receita bruta do período, foi evidenciado que pelo Simples Nacional, a empresa recolheria menos impostos, obtendo um lucro maior.

Os tributos causam influência direta sobre o lucro da entidade, sendo evidenciada na Demonstração do Resultado do Exercício. Assim verifica-se se a empresa continuar apurando seus impostos através do Simples Nacional obterá um maior lucro líquido no período.

Nos dias atuais, a redução de custos e despesas que é repassada no preço para os clientes é indispensável, pois o mercado é extremamente competitivo, e através de uma análise detalhada de qual maneira esses custos vão ser menores ajuda os empresários a tornarem seus produtos mais competitivos e adquiridos.

### **REFERÊNCIAS**

BRASIL, Secretaria da Receita Federal. **Regulamento do Imposto de Renda – RIR/99**. Disponível em: <http://www.receita.fazenda.gov.br/Legislacao/RIR/default.htm> Acesso em: 15 de março de 2015.

\_\_\_\_\_\_\_. **Código Tributário Nacional** – Lei nº 5. 172, de 25 de Outubro de 1966. Dispõe sobre o Sistema Tributário Nacional e Institui Normas Gerais de Direito Tributário Aplicáveis à União, Estados e Municípios. Disponível em:<http://www.receita.fazenda.gov.br/legislacao/codtributnaci/ctn.htm>. Acesso em: 20 de Março de 2012.

\_\_\_\_\_\_. **Lei Complementar nº 123, de 14 de Dezembro de 2006.** Institui o Estatuto Nacional da Microempresa e da Empresa de Pequeno Porte. Disponível em:<http://www8.receita.fazenda.gov.br/SimplesNacional/Manual.asp>. Acesso em: 10 de fevereiro de 2015.

\_\_\_\_\_\_. **Lei Complementar 147/2014, de 7 de Agosto de 2014**. Altera a Lei Complementar nº123/2006. Disponível em: [<http://www.planalto.gov.br/ccivil\\_03/leis/LCP/Lcp147.htm>](http://www.planalto.gov.br/ccivil_03/leis/LCP/Lcp147.htm). Acesso em 01 de maio de 2015

\_\_\_\_\_\_. **Lei N º 12.814, de 16 de Maio de 201**3. Altera a legislação tributária federal. Disponível em:  $\langle \text{http://www.planalto.gov.br/ccivil 03/ato2011-} \rangle$ [2014/2013/Lei/L12814.htm>](http://www.planalto.gov.br/ccivil_03/_ato2011-2014/2013/Lei/L12814.htm). Acesso em 01 de maio de 2015

\_\_\_\_\_\_. **Lei Nº 9.718, de 27 de Novembro de 1998**. Altera a legislação tributária federal. Disponível em: <http://www.planalto.gov.br/ccivil 03/\_ato2011-2014/2013/Lei/L12814.htm> Acesso em 02 de maio de 2015.

\_\_\_\_\_\_. **Lei Nº 9.249 de 26 de Dezembro de 1995**. Altera a legislação do imposto de renda das pessoas jurídicas, bem como da contribuição social sobre o lucro líquido, e dá outras providências. Disponível em: [<http://www.planalto.gov.br/CCIVIL\\_03/leis/L9249.htm>](http://www.planalto.gov.br/CCIVIL_03/leis/L9249.htm). Acesso em 02 de Maio de 2015

\_\_\_\_\_\_. **Lei Nº 10.865 de 30 de Abril de 2004**. Dispõe sobre a Contribuição para os Programas de Integração Social e de Formação do Patrimônio do Servidor Público e a Contribuição para o Financiamento da Seguridade Social incidentes sobre a importação de bens e serviços e dá outras providências. Disponível em: [<http://www18.receita.fazenda.gov.br/legislacao/Leis/2004/lei10865.htm>](http://www18.receita.fazenda.gov.br/legislacao/Leis/2004/lei10865.htm). Acesso em 02 de maio de 2015

\_\_\_\_\_\_. **Lei Nº 12.507 de [11 de Outubro de](http://legislacao.planalto.gov.br/legisla/legislacao.nsf/Viw_Identificacao/lei%2012.507-2011?OpenDocument) 2011.** Altera a legislação tributária federal. Disponível em:  $\langle \text{http://www.planalto.gov.br/ccivil 03/Ato2011-} \rangle$ [2014/2011/Lei/L12507.htm#art2>](http://www.planalto.gov.br/ccivil_03/_Ato2011-2014/2011/Lei/L12507.htm#art2). Acesso em 02 de maio de 2015

\_\_\_\_\_\_. **Lei Nº 12.973 de 13 de Maio de 2014.** Altera a legislação tributária federal. Disponível em:  $\langle \text{http://www.planalto.gov.br/ccivil 03/Ato2011-} \rangle$ [2014/2014/Lei/L12973.htm#art55>](http://www.planalto.gov.br/ccivil_03/_Ato2011-2014/2014/Lei/L12973.htm#art55). Acesso em 02 de maio de 2015

BRASIL. **Decreto Nº 6.957 de 9 de Setembro de 2009.** Altera o Regulamento da Previdência Social. Disponível em: <http://www.planalto.gov.br/ccivil 03/ ato2007-[2010/2009/decreto/d6957.htm>](http://www.planalto.gov.br/ccivil_03/_ato2007-2010/2009/decreto/d6957.htm). Acesso em 02 de maio de 2015

**\_\_\_\_\_\_.** Lei nº 12.546 de 14 de Dezembro de 2011. Altera a legislação tributária federal. Disponível em: http://www.planalto.gov.br/ccivil 03/ ato2011-2014/2011/lei/l12546.htm. Acesso em 02 de maio de 2015.

**\_\_\_\_\_\_.** Resolução Conjunta ANEEL/ANA Nº03, de 10 de agosto de 2010. Disponível em: [<http://www.aneel.gov.br/cedoc/res2010003cj.pdf>](http://www.aneel.gov.br/cedoc/res2010003cj.pdf). Acesso em 31 de março de 2015

**\_\_\_\_\_\_. Mudanças no Simples Nacional.** Disponível em: [<http://www8.receita.fazenda.gov.br/simplesnacional/Noticias/NoticiaCompleta.aspx?id=0aa](http://www8.receita.fazenda.gov.br/simplesnacional/Noticias/NoticiaCompleta.aspx?id=0aadadc0-53a9-4764-925f-7a1d3f2b7ca4) [dadc0-53a9-4764-925f-7a1d3f2b7ca4>](http://www8.receita.fazenda.gov.br/simplesnacional/Noticias/NoticiaCompleta.aspx?id=0aadadc0-53a9-4764-925f-7a1d3f2b7ca4). Acesso em 01 de maio de 2015

\_\_\_\_\_\_. **Perguntas e respostas Lucro Presumido 2014**. Disponível em: [<http://www.receita.fazenda.gov.br/publico/perguntao/dipj2014/Capitulo\\_XIII\\_IRPJ\\_LucroPr](http://www.receita.fazenda.gov.br/publico/perguntao/dipj2014/Capitulo_XIII_IRPJ_LucroPresumido2014.pdf) [esumido2014.pdf>](http://www.receita.fazenda.gov.br/publico/perguntao/dipj2014/Capitulo_XIII_IRPJ_LucroPresumido2014.pdf). Acesso em 01 de Maio de 2015

\_\_\_\_\_\_. **Perguntas e respostas Lucro Real 2014**. Disponível em: [<http://www.receita.fazenda.gov.br/publico/perguntao/dipj2014/Capitulo\\_VI\\_IRPJ\\_LucroRea](http://www.receita.fazenda.gov.br/publico/perguntao/dipj2014/Capitulo_VI_IRPJ_LucroReal2014.pdf) [l2014.pdf>](http://www.receita.fazenda.gov.br/publico/perguntao/dipj2014/Capitulo_VI_IRPJ_LucroReal2014.pdf). Acesso em 10 de maio de 2015

\_\_\_\_\_\_. **Desoneração da folha de pagamento, estimativa de renúncia e metodologia de cálculo.** Disponível em:

[<http://www.receita.fazenda.gov.br/publico/arre/RenunciaFiscal/Desoneracaodafolha.pdf>](http://www.receita.fazenda.gov.br/publico/arre/RenunciaFiscal/Desoneracaodafolha.pdf). Acesso em 01 de maio de 2015

\_\_\_\_\_\_. **Regime de incidência não cumulativa**. Disponível em: [<http://www.receita.fazenda.gov.br/PessoaJuridica/PisPasepCofins/RegIncidenciaNaoCumula](http://www.receita.fazenda.gov.br/PessoaJuridica/PisPasepCofins/RegIncidenciaNaoCumulativa.htm) [tiva.htm>](http://www.receita.fazenda.gov.br/PessoaJuridica/PisPasepCofins/RegIncidenciaNaoCumulativa.htm) Acesso em 30 de abril de 2015

BARROS, Deborah Marinho de; SOUZA, Evaldo Santana de. **Simples nacional** *versus* **lucro presumido: uma análise da tributação das empresas prestadoras de serviços.** Disponível em: <http://www.congressousp.fipecafi.org/artigos82008/616.pdf> Acesso em: 16 de fevereiro de 2015.

FABRETTI, Láudio Camargo. **Contabilidade tributária e societária para advogados.** 2. ed. São Paulo: Atlas, 2008.

\_\_\_\_\_\_.**Contabilidade tributária**. 11. ed. São Paulo: Atlas, 2009.

FAVERO, Hamilton Luiz, et al. **Contabilidade: teoria e prática**. 4. ed. São Paulo: Atlas, 2009.

GIL, Antonio Carlos. **Como elaborar projetos de pesquisa**. 4. ed. São Paulo: Atlas, 2008.

HIGUCHI, Hiromi et al. **Imposto de Rendas das empresas: interpretação e prática.** 34. ed. São Paulo: IR Publicações, 2009.

LUCION, Carlos, E. R. **Planejamento Financeiro. Revista Eletrônica de Contabilidade – Curso de Ciências Contábeis**, UFSM, volume I, N.3, Mar-Mai/2005. Disponível em: <http://w3.ufsm.br/revistacontabeis/anterior/artigos/vIIn01/a09vIIn01.pdf>. Acesso em: 20 de fevereiro de 2015.

MARION, José Carlos. **Contabilidade básica.** 10. ed. São Paulo: Atlas, 2009.

\_\_\_\_\_\_. **Contabilidade Empresarial.** 15. ed. São Paulo: Atlas, 2009.

MAXIMIANO, Antonio César Amaru. Fundamentos da Administração, São Paulo: Atlas, 2004.

PARANÁ. **Regulamento do ICMS/PR. Decreto n. 4.658 de 22.05.2012**. Disponível em: <http://www.sefanet.pr.gov.br/dados/SEFADOCUMENTOS/6200701980.pdf> Acesso em: 03 de maio de 2012.

\_\_\_\_\_\_. **Introduzidas alterações no Regulamento do ICMS, aprovado pelo Decreto nº 1.980, de 21 de dezembro de 2007**. Disponível em: <http://www.sefanet.pr.gov.br/dados/SEFADOCUMENTOS/2201101477.pdf> Acesso em: 01 de setembro de 2012.

\_\_\_\_\_\_. **Lei Nº 11.580/96**. Alterações na legislação do ICMS. Disponível em: < [http://www.sefanet.pr.gov.br/SEFADocumento/Arquivos/7200511580.pdf>](http://www.sefanet.pr.gov.br/SEFADocumento/Arquivos/7200511580.pdf) Acesso em 01 de maio de 2015

POENÇA, Fábio Rogério; NOGUEIRA, Daniel Ramos. **Planejamento tributário: ciências contábeis VII.** – São Paulo: Pearson Prentice Hall, 2010.

OLIVEIRA, Djalma P. R.. **Introdução à administração: t**eoria e prática**.** São Paulo: Atlas, 2009.

OLIVEIRA, Donizete Cosme. A IMPORTÂNCIA DO PLANEJAMENTO FINANCEIRO. Disponível em: [<http://www.revistaintellectus.com.br/DownloadArtigo.ashx?codigo=220>](http://www.revistaintellectus.com.br/DownloadArtigo.ashx?codigo=220) Acesso em 13 de maio de 2015

SANTOS, Adiléia, R.; OLIVEIRA, Rúbia, C. M. **Planejamento Tributário com Ênfase em Empresas optantes pelo Lucro Real.** 2007. Disponível em: <http://www.congressocfc.org.br/hotsite/trabalhos\_1/361.pdf.> Acesso em: 20 de maio. 2012.

SANVICENTE, Antonio Zoratto e SANTOS, Celso da Costa*.* **Orçamento na administração de empresas.** 2º Ed. São Paulo: Atlas, 1983.